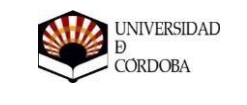

MÁSTER UNIVERSITARIO EN FORMACIÓN DEL PROFESORADO DE ENSEÑANZA SECUNDARIA OBLIGATORIA Y BACHILLERATO, FORMACIÓN PROFESIONAL Y ENSEÑANZA DE IDIOMAS

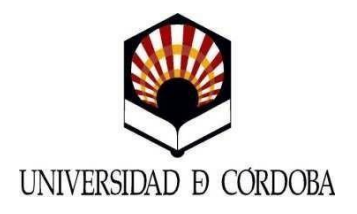

**Máster Profesorado en Enseñanza Secundaria Obligatoria, Bachillerato, Formación Profesional y Enseñanza de Idiomas**

# **UD. 5: CIRCUITOS ELÉCTRICOS**

Naval Rudilla Marta Tecnología y Procesos Industriales (TPI) 2020/2021

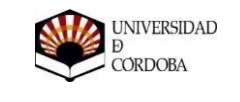

MÁSTER UNIVERSITARIO EN FORMACIÓN DEL PROFESORADO DE ENSEÑANZA SECUNDARIA OBLIGATORIA Y BACHILLERATO, FORMACIÓN PROFESIONAL Y ENSEÑANZA DE IDIOMAS

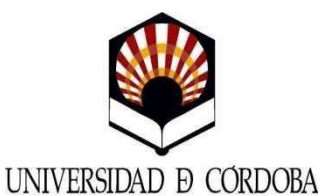

**ANEXO III**

**Máster Profesorado en Enseñanza Secundaria Obligatoria, Bachillerato, Formación Profesional y Enseñanza de Idiomas**

La alumna Marta Naval Rudilla con D.N.I. ----------- informa que ha realizado esta memoria y que constituye una aportación original de su autora.

Y para que así conste, se firma el presente informe en Córdoba, a 16 de junio de 2021.

Fdo. Marta Naval Rudilla.

Autora del Trabajo Fin de Máster

# Tabla de contenido

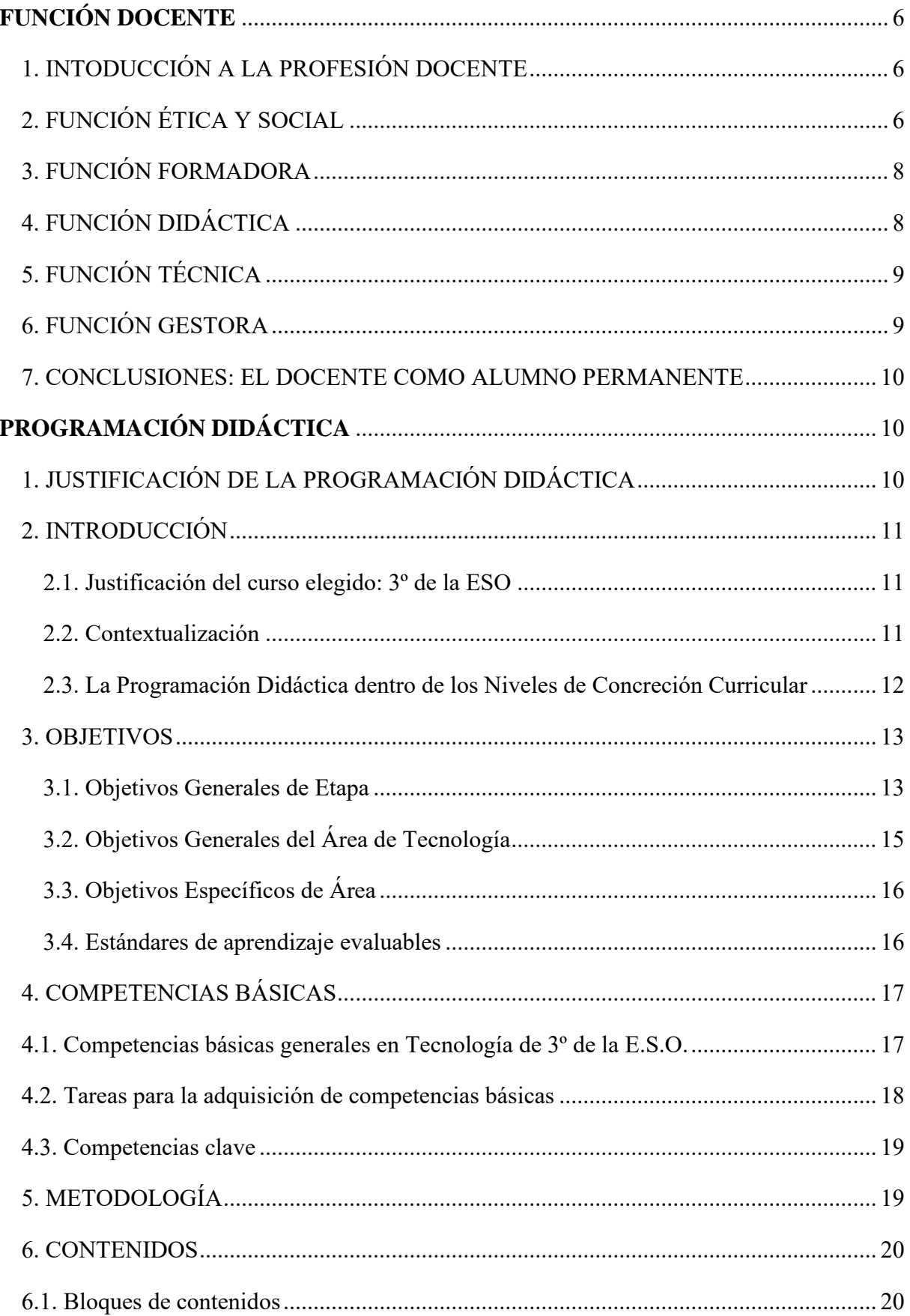

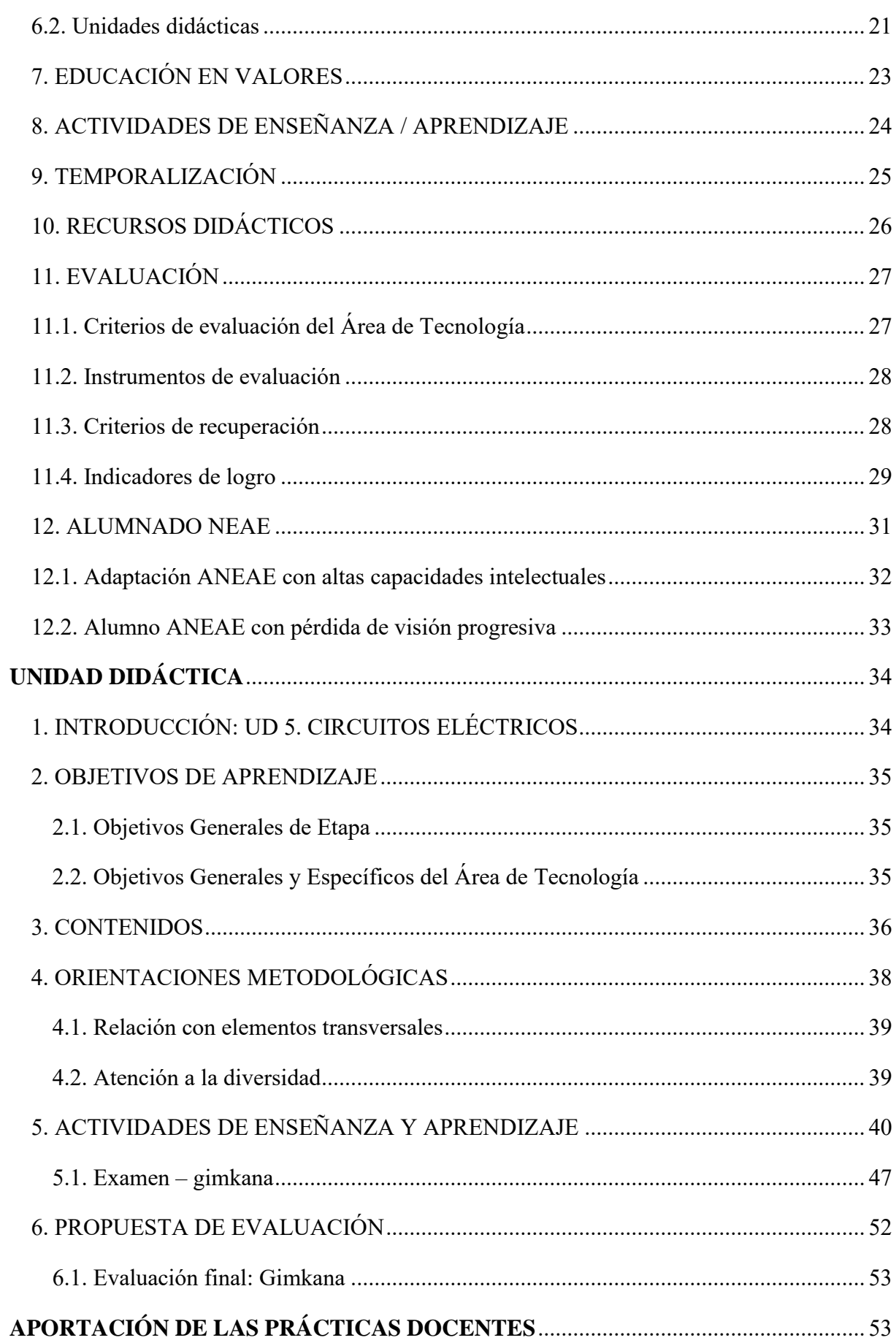

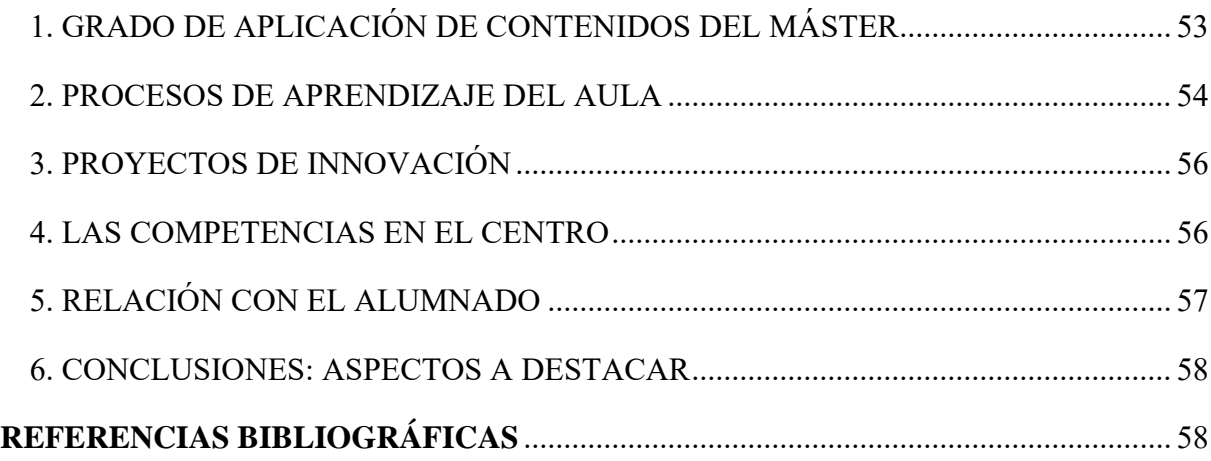

# Índice de figuras

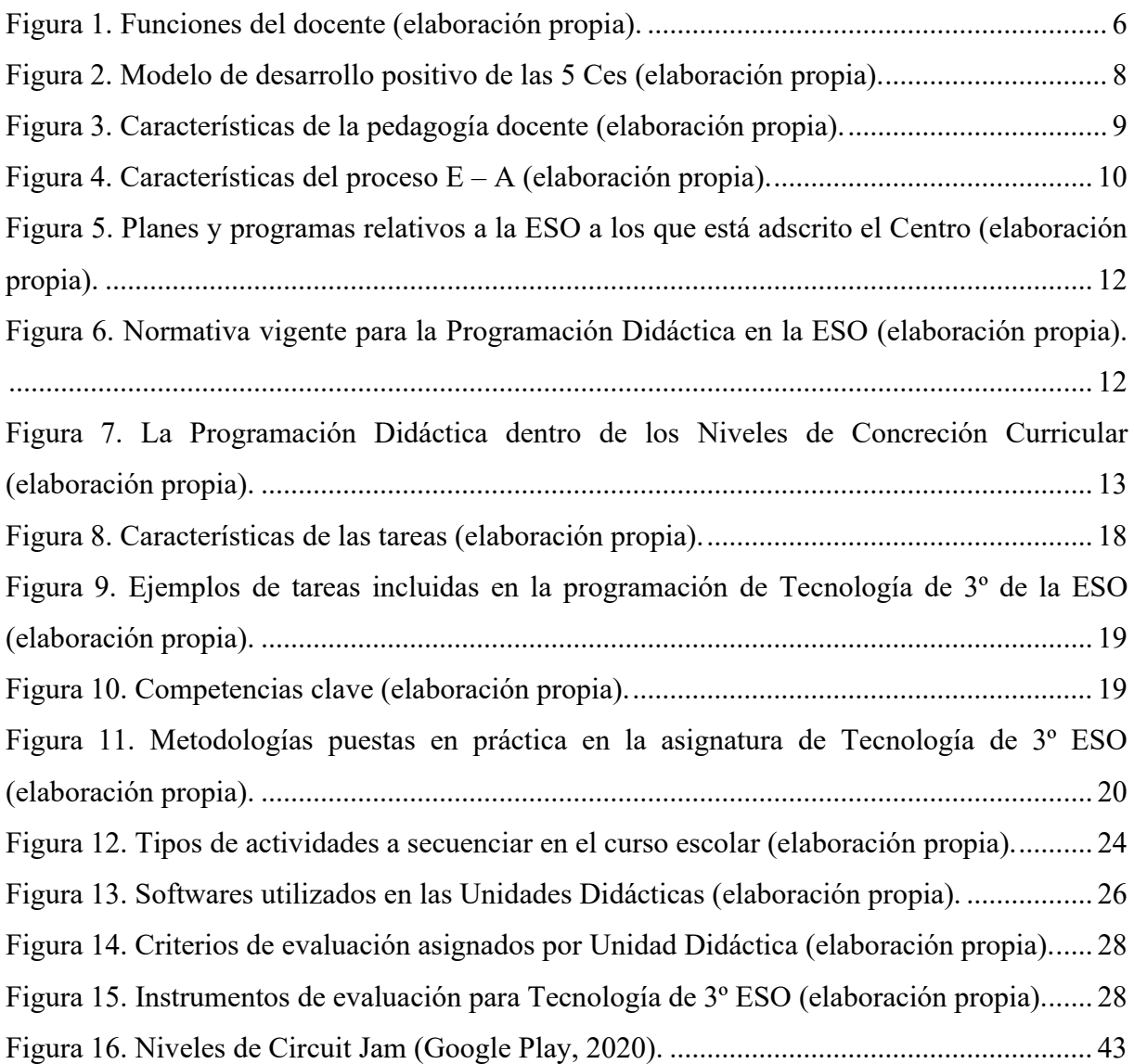

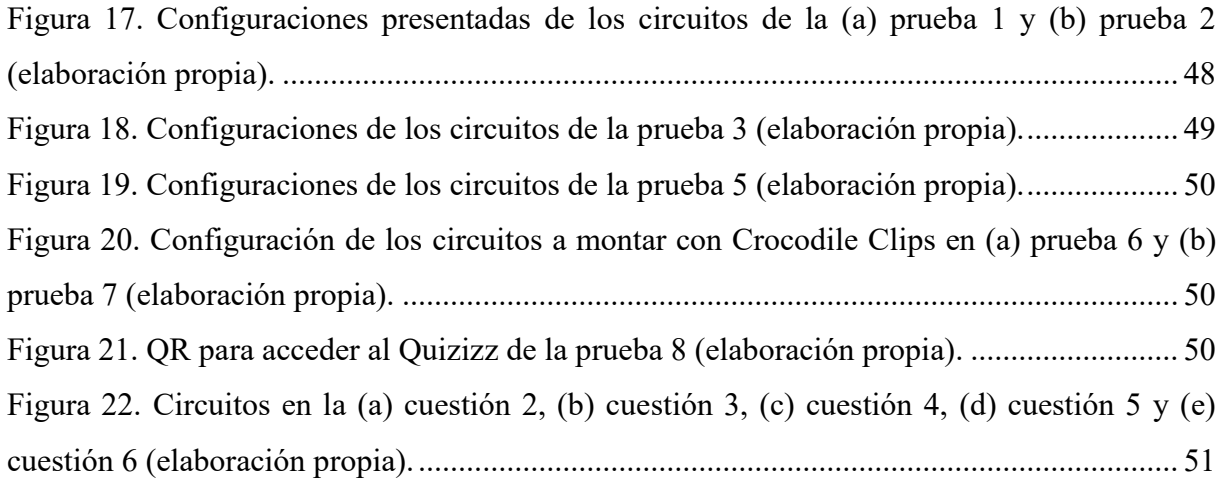

# Índice de tablas

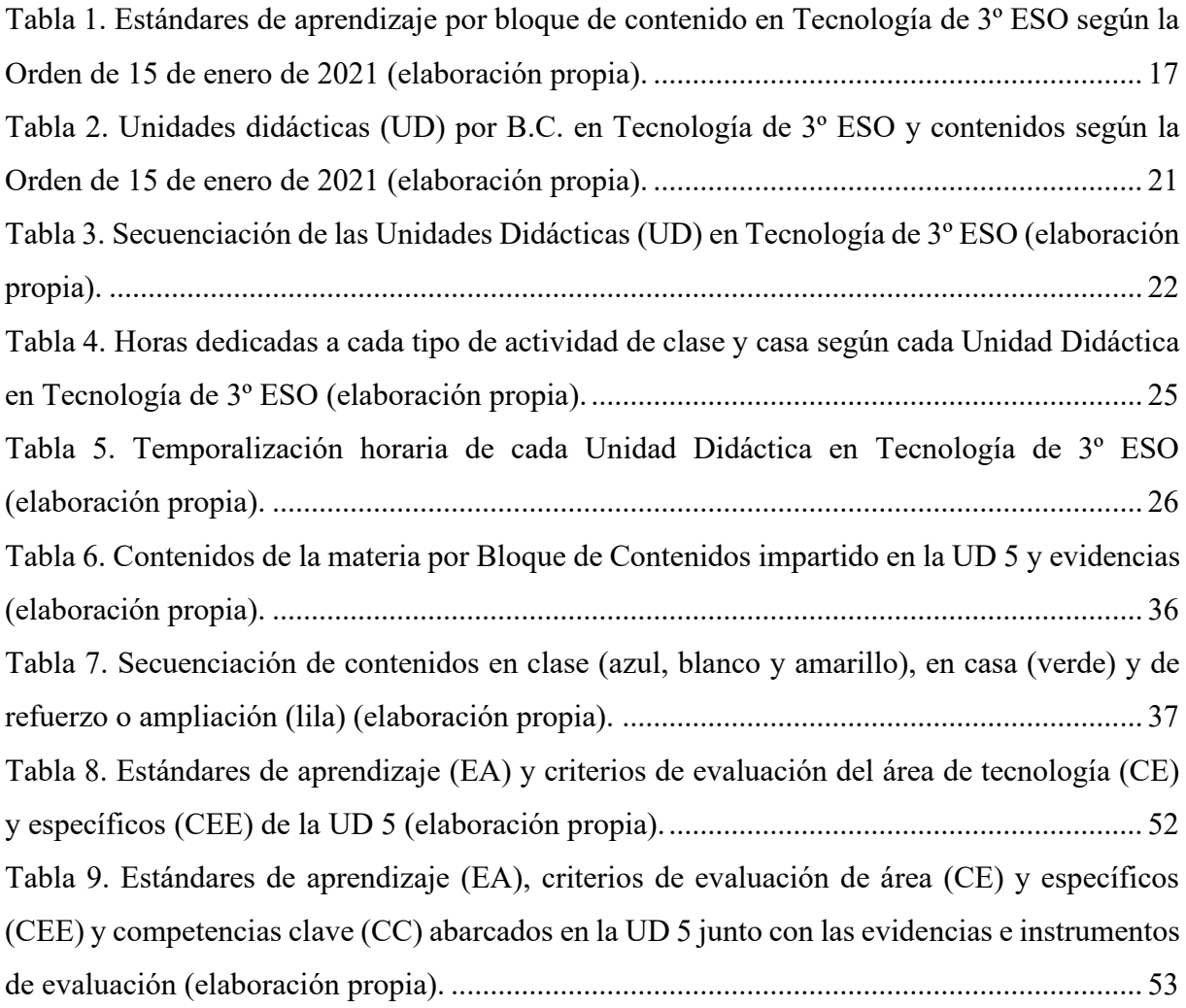

# <span id="page-6-0"></span>**FUNCIÓN DOCENTE**

# <span id="page-6-1"></span>1. INTODUCCIÓN A LA PROFESIÓN DOCENTE

Un profesor de educación secundaria obligatoria es aquel profesional especializado en la enseñanza de un área de conocimiento concreta. Sin embargo, su función no se limita a transmitir conocimientos y técnicas de su rama, sino también valores desde una perspectiva inclusiva, atendiendo siempre a la diversidad (Agrela Sainz, 2021).

La figura 1 muestra las funciones del docente dentro y fuera y del aula de cualquier Centro (Agrela Sainz, 2021). Se le podría insertar de manera complementaria otra función como alumnado, ya que debe estar en constante formación para actualizarse en todos los ámbitos y ofrecer una enseñanza adaptada a las necesidades del estudiante.

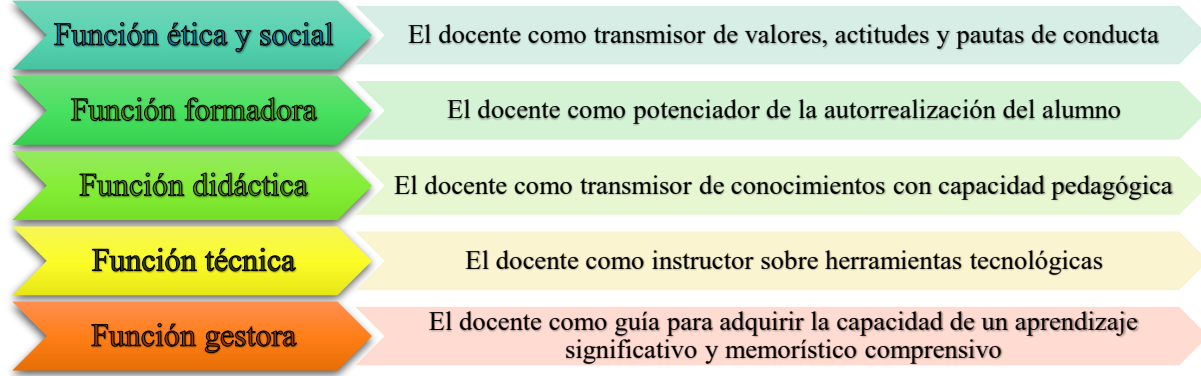

*Figura 1. Funciones del docente (elaboración propia).*

# <span id="page-6-3"></span><span id="page-6-2"></span>2. FUNCIÓN ÉTICA Y SOCIAL

¿Se podría identificar al buen alumno el primer día al entrar en clase? El docente puede crear estereotipos de sus alumnos en función de la percepción formada en su primera imagen. Es muy importante no dejarse llevar por esta impresión, ya que basarse en las representaciones actuales de la adolescencia para identificar al buen o mal estudiante influirá enormemente en la propia conducta en el aula. La adolescencia es una etapa en la que se desarrolla la identidad y la personalidad, por lo que los prejuicios del docente pueden afectar negativamente sobre el alumnado (Calmaestra Villen, 2020).

En esta etapa se desarrolla el cuerpo y la imagen corporal, el comportamiento afectivo – sexual, los roles sociales y el razonamiento moral (Calmaestra Villen, 2020).

En primer lugar, los cambios físicos suelen tener una repercusión positiva en los chicos, debido a su incremento de estatura y masa muscular, pero negativo sobre las chicas debido al aumento de tejido adiposo y de las restricciones de comportamiento que conlleva su nuevo físico. Sin embargo, en ambos casos, si no se desarrollan conductas positivas, pueden llegar a suponer problemas de salud debido a su autoconcepto y autoestima. La escuela, al ser un centro donde se reúnen los adolescentes, que a esta edad son muy susceptibles respecto de la imagen que se dan entre ellos como iguales, es muy importante orientar y adoptar valores que desemboquen en un autoconcepto positivo entre ellos. Es por esto, que el profesor no debe tener prejuicios y debe transmitir unas actitudes de aceptación e igualdad, siendo otra parte fundamental de la enseñanza (Calmaestra Villen, 2020).

Por otra parte, el desarrollo afectivo – sexual incluye todo el ser corporal, psicológico y sexual. La sexualidad no solo se limita a la reproducción, sino al afecto, comunicación o placer. No hay que olvidar que el ser humano es un ser sexuado desde el nacimiento a la vejez y en la época de la adolescencia concretamente, este hecho va a influir notablemente en su día a día, por lo que un docente debe llevar su práctica en consecuencia. En este periodo se desarrolla la identidad de género y deben enseñarse formas de comunicación, expresión y relación entre los adolescentes, prohibiendo cualquier tipo de conducta relativa a violencia de género, la desigualdad en el aula o la discriminación de un alumno (Calmaestra Villen, 2020).

Con el desarrollo de la personalidad y sexual se crean los roles sociales dentro y fuera del aula. Los alumnos asumen nuevos roles dentro de la sociedad con el objetivo de identificarse en su grupo y orientan sus metas y proyectos personales en torno a ello. Es muy importante propiciar este cambio para no estancar a un alumno en un estado de demora o hipoteca, en el que no maduran y desarrollan la personalidad, por lo que es fundamental apoyarlos en su proceso de cambio y posible rebeldía, siempre que no dañen a nadie (Calmaestra Villen, 2020).

El profesor debe ser un catalizador de valores, actitudes y pautas de comportamiento mientras crecen y forman su juicio y razonamiento moral que los acompañará el resto de la vida. Este hecho debe desarrollarse en cualquier clase, pero es fundamental priorizarla durante la acción tutorial. Debe estar muy presente en el docente que sus actos repercutirán a nivel social como un proceso de fisión nuclear, en el que una sola partícula va a liberar un enorme impacto sobre toda la sociedad al ser el referente de las futuras generaciones.

Además, en cualquier caso, debe actuar como mediador con alumnos y familias en su función tanto como profesor como tutor cuando se genere algún problema que pueda desembocar en una percepción negativa de un alumno para sí mismo o para el grupo, aboliendo el estado de escuela inclusiva e impidiendo el desarrollo personal y emocional del alumno.

El modelo de desarrollo positivo de las 5 Ces el que se considera más completo para desarrollar en la etapa adolescente (fig. 2): competencia, confianza, conexión, carácter y cuidado y compasión (Oliva et al., 2010).

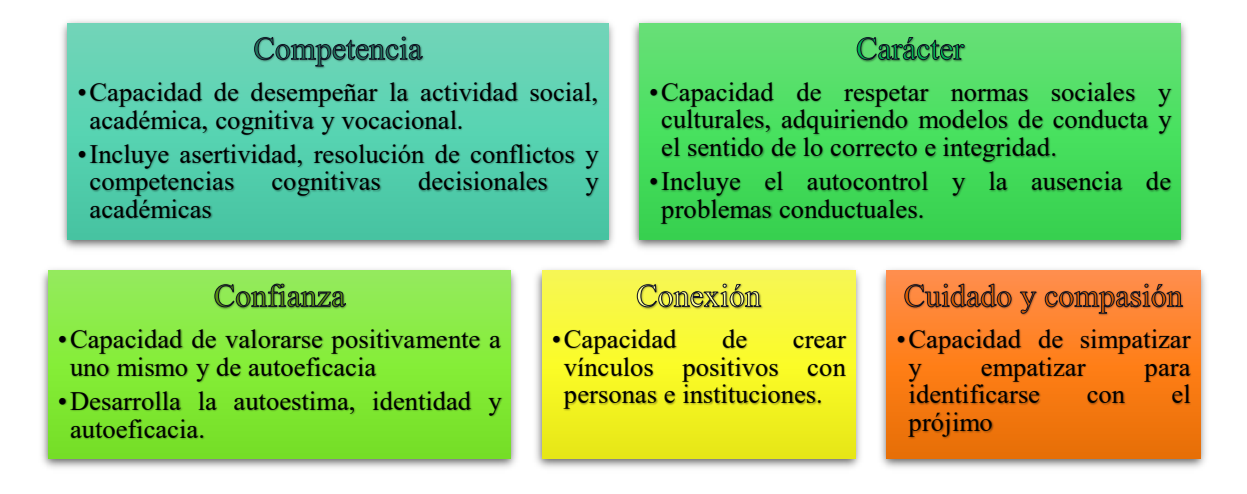

*Figura 2. Modelo de desarrollo positivo de las 5 Ces (elaboración propia).*

### <span id="page-8-2"></span><span id="page-8-0"></span>3. FUNCIÓN FORMADORA

¿Para qué me sirve esto? Es la típica pregunta que cualquier adolescente se hace sobre el proceso de enseñanza – aprendizaje (Proceso E – A) y, en consecuencia, el docente tiene que estar preparado para poder responder correctamente y motivar al alumnado. Por lo tanto, dentro de la transmisión de valores se encuentra el generar una actitud positiva hacia este proceso.

Como se explica en el modelo de las 5 Ces (fig. 2) el docente debe educar en valores como la competencia, impulsando a mejorar a su alumnado en el campo académico y vocacional, entre otros. Es otra forma de hacer ver al adolescente hacia dónde dirigir su vida, qué le gustaría realizar durante toda su etapa de madurez y por qué debería aprender incluso lo que no le gusta. Se debe transmitir una actitud positiva hacia la enseñanza, hacer que disfruten del proceso y motivar para continuar en las etapas siguientes mostrando que todo aprendizaje tiene un sentido.

# <span id="page-8-1"></span>4. FUNCIÓN DIDÁCTICA

¿Cualquier especialista puede enseñar? Si bien el docente es especialista del campo que imparte, debe atender a una serie de principios pedagógicos para ejercer como buen profesor, con el objeto de que el alumno afiance los conocimientos adecuadamente (Agrela Sainz, 2021).

A continuación, en la figura 3 se definen los principios pedagógicos que debe seguir cualquier docente. No obstante, en concreto como docente de tecnología también debe atenderse a una serie de principios concretos para ejercer una labor adecuada. Principalmente, debe ser una persona que se atreva a modificar los modelos docentes previos para mejorar el proceso E – A, ya que es una asignatura de carácter cambiante y se requiere una adaptación a los gustos del alumnado para atraerlo al proceso E – A. Para cumplir esta meta también se debe tener curiosidad tecnológica aplicando técnicas novedosas en el aula, ser capaz de relacionar conceptos y aplicarlos en un contexto y ser generalista en el trabajo. Para ejercer estas labores es fundamental una formación permanente (Agrela Sainz, 2021).

#### Pedagogía docente - Enfocarse en el proceso de aprendizaje. - Reconocer y dar valor al aprendizaje informal. - Considerar los saberes previos del alumnado. - Promover la relación interdisciplinaria. - Saber que la evaluación es un proceso planeado. - Diseñar situaciones didácticas para aprender dentro de contextos. - Valorar la disciplina como algo más que un - Reconocer la naturaleza social del conocimiento. cumplimiento de normas. - Priorizar la motivación intrínseca del estudiante. - Modelar el aprendizaje. - Favorecer la cultura del aprendizaje. - Interesarse por aficiones y gustos del alumnado. - Ofrecer acompañamiento al aprendizaje. - Revalorizar y redefinir la función docente.

*Figura 3. Características de la pedagogía docente (elaboración propia).*

# <span id="page-9-2"></span><span id="page-9-0"></span>5. FUNCIÓN TÉCNICA

¿Por qué no enseño lo mismo que aprendí yo? Como docente y específicamente como profesor de tecnología es sumamente importante aplicar las técnicas más novedosas para generar un aprendizaje significativo en el alumnado. Es fundamental no estancarse en lo que en otra época fue significativo, ya que vivimos en constante cambio, y tener presente que la tecnología y procedimientos actuales aplicables a los contextos de la sociedad son los que formarán de manera competente al alumnado (Álvarez de Sotomayor, Cerrillo Vidal, & López Calvo, 2020).

# <span id="page-9-1"></span>6. FUNCIÓN GESTORA

¿Qué significa enseñar? Es fundamental que el docente tenga claro cómo actuar en el aula, siendo un guía del alumnado dentro de un aprendizaje principalmente constructivista. En esta práctica también entra la función como tutor, para reaccionar ante cualquier tipo de problema en el aula o con las familias. El profesor es el nexo entre el contenido y el alumno, entre alumnos y entre el Centro y las familias, por lo que tiene la misión de ayudar en el proceso E – A caracterizado en la figura 4, además de aplicar todas sus funciones de la forma más óptima para colaborar con un buen ambiente atendiendo a su diversidad (Casas Bolaños, 2020).

Es fundamental implementarlo considerando los principios pedagógicos y, en concreto, lo que el alumno sabe previamente, para seleccionar una estrategia adecuada que los una con los nuevos conocimientos distanciándose lo justo para que tenga un enfoque motivador y suponga un esfuerzo, conectando la experiencia y la realidad (Casas Bolaños, 2020).

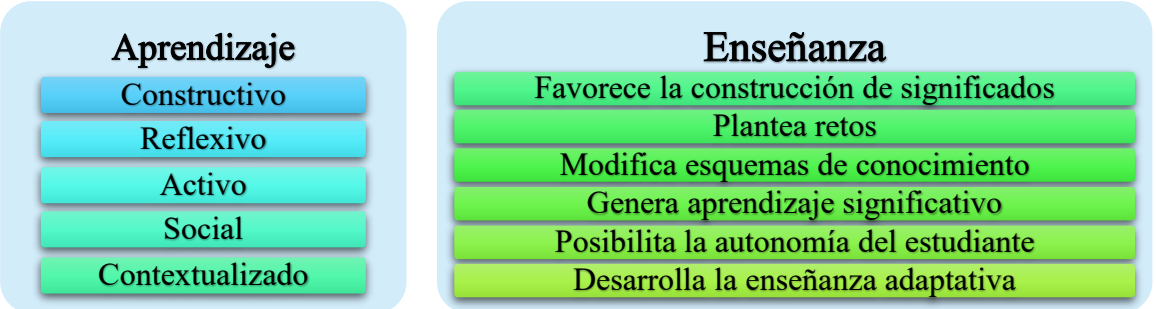

*Figura 4. Características del proceso E – A (elaboración propia).*

### <span id="page-10-3"></span><span id="page-10-0"></span>7. CONCLUSIONES: EL DOCENTE COMO ALUMNO PERMANENTE

Las preguntas al inicio de cada apartado buscaban de hacer reflexionar sobre cada función docente, porque de esa forma debe actuar un profesor: recapacitar para mejorar. Si bien debe conocer su área de enseñanza, existen labores subyacentes que requieren una formación continua durante todo el periodo que se ejerza como profesor. Además, como docente debe considerarse que cada grupo de alumnos es diferente, con unas características y necesidades específicas, requiriendo una gestión concreta del proceso E – A dentro de su contexto.

Esto convierte al docente en un eterno estudiante con unas características subyacentes muy concretas: afán por aprender y mejorar, flexibilidad en sus aprendizajes para cambiar de rumbo si no funcionan, autocrítica que le permitan ver dónde mejorar y capacidad de escucha y de aceptación de opiniones de aquellas personas a las enseña. Adquirir estas capacidades y mantenerlas durante el ejercicio de sus labores requiere actitud perseverante.

# <span id="page-10-1"></span>**PROGRAMACIÓN DIDÁCTICA**

# <span id="page-10-2"></span>1. JUSTIFICACIÓN DE LA PROGRAMACIÓN DIDÁCTICA

▪ R.D. 276/2007, de 23 de febrero, por el que se aprueba el Reglamento de ingreso, accesos y adquisición de nuevas especialidades en los cuerpos docentes a que se refiere la Ley Orgánica 2/2006, de 3 de mayo, de Educación, y se regula el régimen transitorio de ingreso a que se refiere la disposición transitoria decimoséptima de la citada Ley.

▪ Corrección de errores del R.D. 276/2007, de 23 de febrero, por el que se aprueba el Reglamento de ingreso, accesos y adquisición de nuevas especialidades en los cuerpos docentes a que se refiere la Ley Orgánica 2/2006, de 3 de mayo, de Educación y se regula el régimen transitorio de ingreso a que se refiere la disposición transitoria decimoséptima de la citada Ley. ▪ Orden de 30 de noviembre de 2020, por la que se efectúa convocatoria de procedimientos selectivos para el ingreso en los Cuerpos de Profesores de Enseñanza Secundaria, Profesores Técnicos de Formación Profesional, Profesores de Escuelas Oficiales de Idiomas, Profesores de Artes Plásticas y Diseño, Maestros de Taller de Artes Plásticas y Diseño y acceso al Cuerpo de Profesores de Enseñanza Secundaria y al Cuerpo de Profesores de Artes Plásticas y Diseño.

### <span id="page-11-0"></span>2. INTRODUCCIÓN

#### <span id="page-11-1"></span>2.1. Justificación del curso elegido: 3º de la ESO

Dentro de Tecnología se ha elegido 3º de Educación Secundaria Obligatoria (ESO), curso en el que es una asignatura específica obligatoria que comparte contenidos, criterios de evaluación y estándares de aprendizaje evaluables con 2º de la ESO. Estos cursos son los primeros obligatorios para cualquier estudiante, ya que en 1º de la ESO es una asignatura de libre configuración. Este hecho implica que van a asentar la base a los alumnos sobre su concepto de tecnología y su preferencia de la asignatura. Es decir, son cruciales para motivar al alumnado.

En segundo lugar, la motivación para seleccionar 3º de la ESO concretamente se debe a que en el curso anterior se presentan los contenidos de forma general mientras que en éste se profundiza en la materia, pudiendo desarrollar proyectos con mayor complejidad ya que conocen los principios teóricos básicos del curso anterior.

#### <span id="page-11-2"></span>2.2. Contextualización

El centro se encuentra en una barriada de la capital de Córdoba con un nivel socioeconómico y cultural entre medio y medio – bajo. Se especializa en FP, ESO y Bachillerato con 1300 alumnos procedentes tanto de la zona en la que se ubica el instituto, como de las afueras de Córdoba y diferentes Centros de Menores. Este hecho puede provocar la presencia de alumnado con carencias económicas y/o afectivas en el aula.

Esta oferta educativa tan amplia requiere gran espacio para ejecutarla, por lo que el centro se divide en dos complejos de dependencias separados por una Avenida. Esta separación física, condiciona notablemente la organización y funcionamiento del Centro, ya que le profesorado debe desplazarse entre edificios para impartir clases consecutivas. Cada Complejo está controlado por videoportero y un conserje que regula los movimientos de entrada y salida. En total, entre el Complejo Principal (C.P.) y el Secundario (C.S) poseen:

- ✓ C.P. Edificio de una sola planta: Aula de Tecnología de la ESO.
- $\checkmark$  C.P. Edificio de dos plantas: Dos Talleres de Madera, Biblioteca, Salón de Actos y Gimnasio.
- $\checkmark$  C.P. Edificio B de tres plantas: Aulas de Ciclos Formativos.
- $\checkmark$  C.P. Edificio A de tres plantas: Aulas destinadas a la ESO y personal docente.
- $\checkmark$  C.S. Edificio de una sola planta: Dos Talleres de Electrónica y un Aula Taller de Madera.
- $\checkmark$  C.S. Edificio de dos plantas: Aulas destinadas a Bachillerato y su personal docente.

El Centro fue uno de los cincuenta primeros que en Andalucía incorporaron las Tecnologías de la Información y la Comunicación (TIC) a la práctica docente. Apostando por esta técnica, el Centro posee la licencia del programa *Genially*. Además del Aula de Informática, el Centro posee diferentes clases con ordenadores de aula, así como carritos de ordenadores portátiles, situados en las aulas de 2º y 3º de la ESO, para utilizar uno por pareja. Asimismo, en el aula de tecnología, el Centro posee tres impresoras 3D.

Se dispone también de pizarras digitales en las aulas de primer ciclo ESO. Respecto a la organización del espacio, los alumnos se sientan en mesas de dos personas, elegidas estratégicamente por el tutor junto con el equipo docente del grupo.

Finalmente, cabe mencionar que el Centro lleva a cabo un total de 16 programas y planes (fig. 5). En la ESO se incluyen el PMAR, Programa de Apoyo a los alumnos NEE y Aula Especifica, para alumnos de modalidad de enseñanzas aplicadas, desde la perspectiva inclusiva.

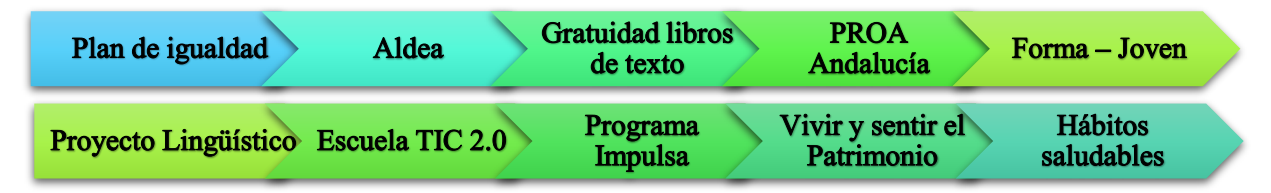

*Figura 5. Planes y programas relativos a la ESO a los que está adscrito el Centro (elaboración propia).*

#### <span id="page-12-1"></span><span id="page-12-0"></span>2.3. La Programación Didáctica dentro de los Niveles de Concreción Curricular

La figura 6 muestra la normativa vigente educativa más relevante para diseñar la Programación Didáctica, considerada en el primer nivel de concreción curricular (fig. 7). Se basa en la LOMCE (Jefatura de Estado, 2020) que convive con la LOE (Jefatura del Estado, 2011).

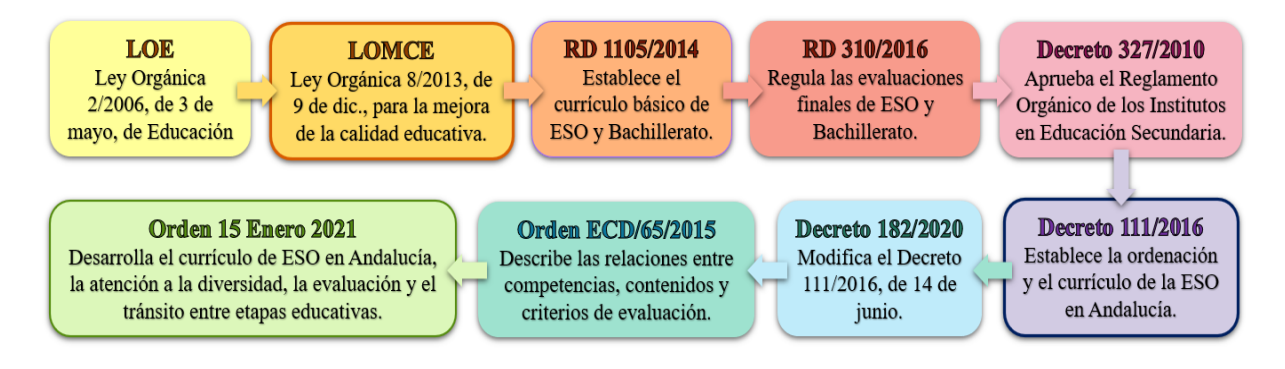

<span id="page-12-2"></span>*Figura 6. Normativa vigente para la Programación Didáctica en la ESO (elaboración propia).*

La figura 7 ubica de la Programación Didáctica dentro de los Niveles de Concreción Curricular. El segundo nivel corresponde a lo propio del profesorado: el Proyecto Educativo, que concreta las prescripciones de la administración educativa, relativas al Diseño Curricular Base, según las características del Centro. La Programación Didáctica se elabora a raíz de los objetivos de etapa y competencias básicas de este nivel. En el tercero se definen las Unidades Didácticas.

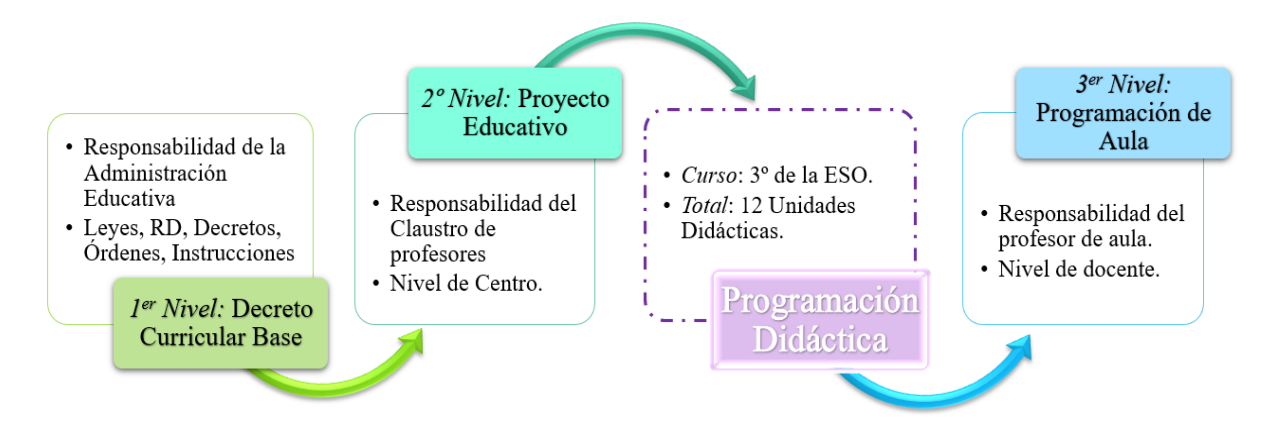

*Figura 7. La Programación Didáctica dentro de los Niveles de Concreción Curricular (elaboración propia).*

<span id="page-13-2"></span>Por este motivo la Programación Didáctica se encuentra entre el segundo y tercer nivel, siendo un eslabón intermedio entre la teoría pedagógica y la acción, coordinando fines y medios de forma abierta, dinámica y flexible. Con ella se detallará qué, cómo y cuándo enseñar y evaluar a través de los objetivos, competencias básicas, las actividades, las tareas y la evaluación.

### <span id="page-13-0"></span>3. OBJETIVOS

#### <span id="page-13-1"></span>3.1. Objetivos Generales de Etapa

Según el RD 1105/2014: "*la Educación Secundaria Obligatoria contribuirá a desarrollar en los alumnos y las alumnas capacidades*", (Ministerio de Educación, Cultura y Deporte, 2016), de las cuales en Tecnología de 3º de la ESO se incidirá en:

*a) Asumir responsablemente sus deberes, [...] para el ejercicio de la ciudadanía democrática.* Para este objetivo se utiliza el trabajo en grupo en los distintos bloques, ya sea para construir un proyecto, realizar una presentación o llevar a cabo un debate en grupo. También estará presente a la hora de realizar preguntas al grupo expositor por parte del resto de alumnado.

*b) Desarrollar y consolidar hábitos de disciplina, [...] como medio de desarrollo personal. Este*  objetivo se obtiene por medio del trabajo realizado en clase tanto en grupos como individual a la hora de resolver problemas, realizar ejercicios, actividades y tareas, construir maquetas, etc.

Asimismo, el alumnado debe reforzar este objetivo durante el desarrollo de los trabajos extraescolar tanto práctico como teórico.

*c) Valorar y respetar la diferencia de sexos [...] manifestación de violencia contra la mujer.* Para fomentar el logro de este objetivo, en los trabajos grupales se supervisará que tanto alumnos como alumnas cubran las mismas actividades. Se hará un especial hincapié en el trabajo de taller, en el que se exigirá alternar roles entre hombres y mujeres para que ambos sean los protagonistas en la ejecución de proyectos y en la limpieza del centro de trabajo.

*d) Fortalecer sus capacidades afectivas [...] y resolver pacíficamente los conflictos.*  Aprovechando la situación del alumnado en el aula, donde se sientan por parejas y comparten un mismo ordenador, se propiciará el trabajo en parejas o grupos a lo largo del curso. Este hecho va a colaborar en el alcance del objetivo ya que deberán ponerse de acuerdo para la realización cualquier tipo de ejercicio, actividad y tarea, alternándose, a su vez, en el uso del teclado o ratón. Además, será el equipo docente el que elija las parejas que comparten un mismo ordenador para que se complementen y ayuden mutuamente para alcanzar el resto de objetivos.

*e) Desarrollar destrezas básicas [...] de la información y la comunicación.* Se reforzará este objetivo mediante apoyo en exposiciones con softwares de presentación, uso de TIC para los trabajos grupales como *Google Drive* o envío de documentos para corregir a *Google Classroom*. También compartirán información con sus compañeros con estos softwares y realizarán *Flipped Classroom* a lo largo del curso.

*f) Concebir el conocimiento científico [...] campos del conocimiento y de la experiencia.*  Durante el curso se relacionarán diferentes bloques de contenidos y Unidades Didácticas para que el alumnado entienda que cada Unidad Didáctica no es independiente del resto. Se modificará el orden en el que se imparten los bloques de contenido, con la finalidad de aplicar conocimientos previos sobre los siguientes temas.

*g) Desarrollar el espíritu emprendedor [...] y asumir responsabilidades.* El alumnado deberá desarrollar proyectos y tareas de forma autónoma, permitiéndoles cierta flexibilidad del tipo de entrega de forma que ellos puedan mejorar el diseño propuesto siempre que sea algo respetuoso y relacionado con la materia.

*h) Comprender y expresar con corrección, [...] la lectura y el estudio de la literatura.* Este objetivo se implementa mediante exposiciones, resúmenes, entregas de porfolios, etc. En los que se valorarán la expresión oral y escrita en castellano, así como la capacidad de síntesis.

Según el Decreto 111/2016: "*además de los objetivos descritos en el apartado anterior, la Educación Secundaria Obligatoria en Andalucía contribuirá a desarrollar en el alumnado capacidades*" (Consejería de Educación, 2016). No obstante, no se amplían los objetivos a alcanzar en el curso ya que no se estiman como principales en el desarrollo de la materia.

#### <span id="page-15-0"></span>3.2. Objetivos Generales del Área de Tecnología

Según la Orden de 15 de enero de 2021: "*La enseñanza de la materia Tecnología en Educación Secundaria Obligatoria tendrá como finalidad el desarrollo de los siguientes objetivos*" (Junta de Andalucía, 2021):

*1. Abordar con autonomía y creatividad, [...] distintos puntos de vista.* El alumnado debe redactar un procedimiento de trabajo previo a la entrada al taller, realizará proyectos basados en los contenidos aprendidos durante el curso, ordenando la información y se evaluarán mutuamente en muchos de los casos mediante exposiciones o debates. Este objetivo se aplica también en la resolución de problemas o realización de actividades con softwares, en los que ellos incorporarán una metodología progresivamente más autónoma a lo largo del curso.

*2. Disponer de destrezas técnicas [...] sistemas tecnológicos.* Se le impartirá teoría y se evaluará la adquisición de capacidades previos al trabajo práctico con materiales, tecnologías y herramientas técnicas. Velando por la seguridad del alumnado, siempre que sea posible, se utilizará un software previo al laboratorio, para comenzar a desarrollar dichas destrezas técnicas y se supervisará y guiará todo el proceso para un buen manejo de la tecnología.

*3. Analizar los objetos y sistemas técnicos [...] en su diseño y construcción.* El alumnado realizará exposiciones a sus compañeros explicando el funcionamiento de las maquetas construidas en clase. También se realizarán análisis teóricos en clase por medio de debates sobre mecanismos que pueden implementarse para un mismo fin o gimkanas relativas a circuitos en las que deberán meditas problemas de funcionamiento tras realizar medidas.

*4. Expresar y comunicar ideas y soluciones técnicas, [...] y el vocabulario adecuados.* Se abordará mediante exposiciones con apoyo visual de softwares, debates y trabajo escritos.

*5. Adoptar actitudes favorables a la resolución de problemas [...] personal y colectivo.* Se plantearán problemas mediante gamificación, por el método de proyecto – construcción o apoyando el resultado en algún incentivo motivador como generar el diseño de un llavero en una impresora 3D. También se planea una visita a la fábrica de plásticos Industrias Lesil para apreciar el carácter práctico de su trabajo. Aquello que no pueda implementarse en el

laboratorio, se basará mayormente en uso de softwares para que sea más atractivo para el alumnado. Asimismo, como el procedimiento general será por parejas o grupos, se espera que se motiven entre sí durante los periodos de trabajo.

*6. Comprender las funciones de los componentes [...] las redes de comunicación.* Si bien la primera parte de este objetivo (las funciones de los componentes) ya se habrá alcanzado en segundo curso centrado en contenidos de software, hardware y seguridad informática, se aplicará el manejo de soltura de aplicaciones TIC para los trabajos grupales, así como para la comunicación con el profesor tal como se explica en el objetivo de etapa e).

*7. Asumir de forma crítica y activa el avance [...] al quehacer cotidiano.* Se apoyará los contenidos de los bloques con softwares informáticos.

*8. Actuar de forma dialogante, [...] de respeto, cooperación, tolerancia y solidaridad.* Se supervisará que los equipos trabajen de forma conjunta, con reparto de roles e intercambio de los mismos para que todos realicen todo tipo de tareas, velando porque ningún miembro se desentienda causando discordia y actuando como mediador en caso de algún problema.

#### <span id="page-16-0"></span>3.3. Objetivos Específicos de Área

9. Comprender la información, extrayendo conclusiones de la teoría, experimentos y proyectos; y ser capaces de expresar este conocimiento en forma de resumen.

10. Confeccionar diseños de elementos, estructuras o sistemas tecnológicos en sistemas 2D a partir de indicaciones y/o construirlos en formato de maqueta.

11. Describir procedimientos de transmisión de movimientos y energía, diferenciando las disposiciones particulares existentes.

12. Relacionar las diferentes herramientas ofimáticas, tecnologías de la información y la comunicación y softwares informáticos con la finalidad de elaborar proyectos técnicos, extrapolando estos conocimientos a cualquier área.

#### <span id="page-16-1"></span>3.4. Estándares de aprendizaje evaluables

Para evaluar los objetivos definidos, se concretan una serie de estándares de aprendizaje relativos a lo que el alumnado debe saber, comprender y saber hacer a partir de la Orden de 15 de enero de 2021 por bloque de contenido según la LOMCE. En la tabla 1 aparecen los evaluados en Tecnología en 3º de la ESO.

| <b>BLOQUE DE CONTENIDOS</b>                         | Estándares de aprendizaje desarrollados (Junta de Andalucía, 2021)                                                                                                    |
|-----------------------------------------------------|----------------------------------------------------------------------------------------------------|
| 1. Proceso de resolución de                         | 1.1. Diseña un prototipo [] de problemas tecnológicos.                                                                                                    |
| problemas tecnológicos                              | 2.1. Elabora la documentación [] del prototipo.                                                                                                    |
| 2. Expresión y comunicación                         | 1.1. Representa mediante vistas [] de acotación y escala.                                                                                                    |
| técnica                                             | 2.2. Produce los documentos [] software específico de apoyo.                                                                                                    |
| 3. Materiales de uso técnico                        | 1.1. Explica cómo se puede identificar [] los materiales de uso técnico.<br>2.1. Identifica y manipula las herramientas [] materiales de uso técnico.<br>2.2. Elabora un plan de trabajo en el taller [] normas de seguridad y salud.                                                                                                    |
| 4. Estructuras y mecanismos:<br>máquinas y sistemas | 2.1. Describe mediante información [] los distintos mecanismos.<br>2.2. Calcula la relación de transmisión [] las poleas y los engranajes.<br>2.3. Explica la función de los elementos [] estructural y mecánico.<br>2.4. Simula mediante software [] circuitos mecánicos.<br>3.1. Explica los principales efectos [] eléctrica y su conversión.<br>4.1. Manipula los instrumentos de medida [] de circuitos básicos.<br>5.1. Diseña y monta circuitos eléctricos [] motores, baterías y conectores. |
| 5. Tecnologías de Información<br>y la Comunicación  | 2.1. Maneja espacios web [] de intercambio de información.<br>3.1. Elabora proyectos técnicos [] presentarlos y difundirlos.                                                                                                    |

<span id="page-17-2"></span>*Tabla 1. Estándares de aprendizaje por bloque de contenido en Tecnología de 3º ESO según la Orden de 15 de enero de 2021 (elaboración propia).*

# <span id="page-17-0"></span>4. COMPETENCIAS BÁSICAS

Las competencias básicas son el conjunto de destrezas, conocimientos y actitudes adecuadas al contexto que todo el alumnado que cursa una etapa educativa, como la ESO, debe alcanzar para su realización y desarrollo personal, así como para la ciudadanía activa, la integración social, el empleo y el aprendizaje permanente. Es decir, son un tipo de aprendizaje basado en la forma en la que se emplean los recursos para resolver un problema dentro de un contexto (Díaz Cabrera, 2021). Estas competencias vienen definidas en el RD 1631/2006 según la LOE.

### <span id="page-17-1"></span>4.1. Competencias básicas generales en Tecnología de 3º de la E.S.O.

Las competencias básicas desarrolladas en la materia de Tecnología del curso 3º de la ESO, definidas en el RD 1631/2006 (Ministerio de Educación y Ciencia, 2007) son:

*1. Competencia en comunicación lingüística.* Se obtiene por medio de las exposiciones, entregas de trabajos escritos y debates, así como en las interacciones en los trabajos grupales.

*2. Competencia matemática.* Se alcanza resolviendo problemas sobre mecanismos, circuitos eléctricos, diseño gráfico y pseudo código.

*3. Competencia en el conocimiento y la interacción con el mundo físico.* Se adquiere durante la construcción de maquetas, la medida y confección de circuitos eléctricos, la enseñanza de los materiales de uso técnico, por medio de ejemplos propios del colegio y sus alrededores y la visita a industria que le demuestre el carácter práctico de la asignatura.

*4. Tratamiento de la información y competencia digital.* Se desarrolla mediante el trabajo con softwares de las diferentes Unidades Didácticas tanto para la resolución de problemas como para la presentación de los análisis y resultados.

*5. Competencia social y ciudadana.* Se hará hincapié durante el trabajo en grupo y especialmente en el laboratorio.

*7. Competencia para aprender a aprender.* Se obtiene durante la ejecución de trabajos como maquetas, diseño de programas, trabajos con diferentes softwares, etc.

*8. Autonomía e iniciativa personal.* Se adquiere permitiendo que trabajen con la herramienta presentada en el curso que prefieran, confiriendo flexibilidad para entregar trabajos personalizados siempre que incluyan lo básico exigido en clase y sean respetuosos o diseñando videojuegos con herramientas tecnológicas.

#### <span id="page-18-0"></span>4.2. Tareas para la adquisición de competencias básicas

Para implementar las competencias básicas se llevarán a cabo tareas variadas y relevantes que contribuyan al máximo de ellas posible, de acuerdo con los objetivos. Estas tareas se diseñan conforme a la estructura de la figura 8. Es fundamental secuenciar las tareas de forma coherente. Las tareas que se pedirán en la clase de Tecnología de 3<sup>º</sup> de la ESO consistirán en la creación o bien de diseños con diferentes softwares informáticos en su mayoría o bien trabajos de laboratorio de proyecto – construcción.

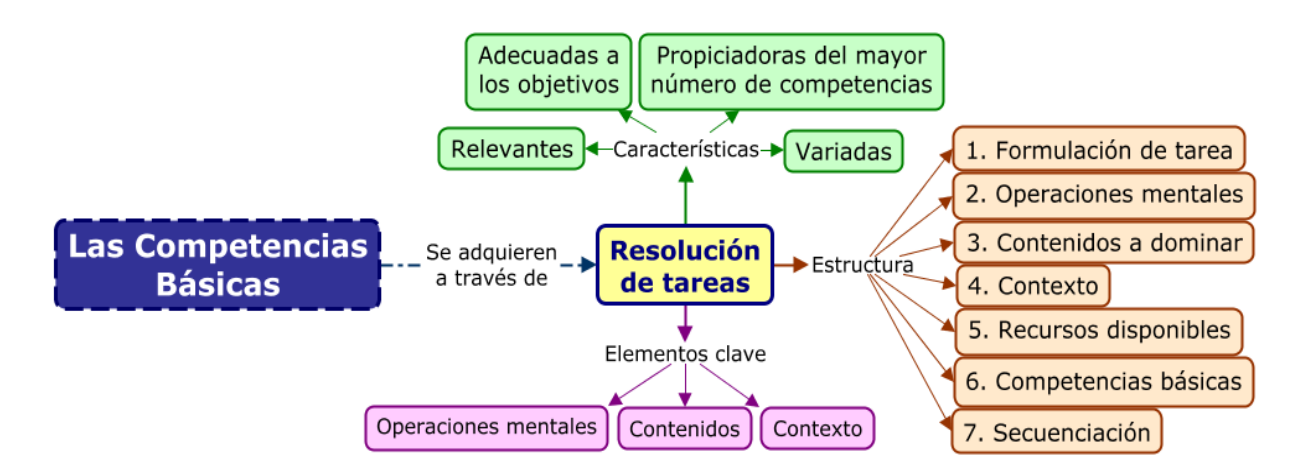

<span id="page-18-1"></span>*Figura 8. Características de las tareas (elaboración propia).*

La mayoría de las tareas se documentarán y se expondrán para afianzar conocimientos y transmitirlos al resto de compañeros. En la figura 9 se indican resumidamente algunos de los ejemplos de tareas incluidas en la programación de Tecnología de 3º ESO.

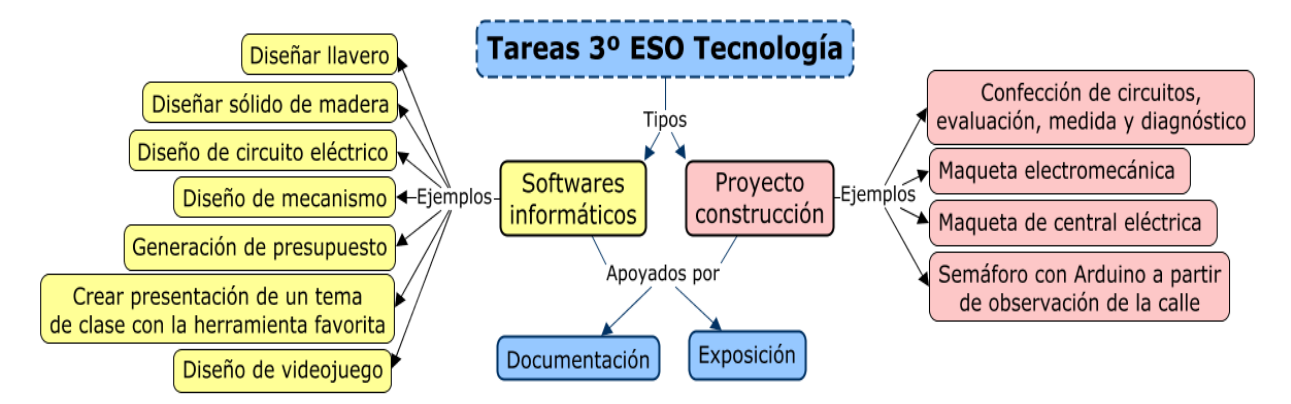

*Figura 9. Ejemplos de tareas incluidas en la programación de Tecnología de 3º de la ESO (elaboración propia).*

#### <span id="page-19-2"></span><span id="page-19-0"></span>4.3. Competencias clave

El diseño de las tareas posibilita la resolución de problemas, la aplicación de los conocimientos aprendidos y la promoción de la actividad de los estudiantes. Este diseño se realiza en base a la adquisición de las competencias clave, que se especifican en la figura 10.

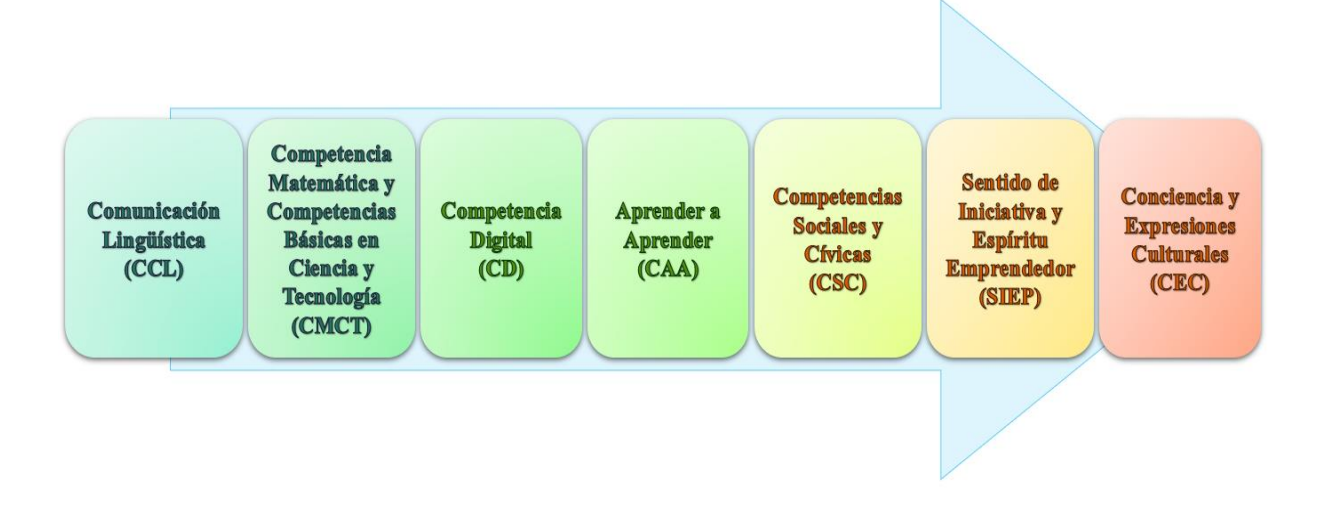

*Figura 10. Competencias clave (elaboración propia).*

### <span id="page-19-3"></span><span id="page-19-1"></span>5. METODOLOGÍA

La metodología de la asignatura de Tecnología de 3º ESO cubrirá varias líneas flexibles (fig. 11). Las principales formas de actuación serán el método proyecto – construcción y de análisis. El trabajo se basará en aprendizaje por proyectos, evaluando la adquisición de competencias mediante entregables, aunque algunos temas también se evaluarán con un control.

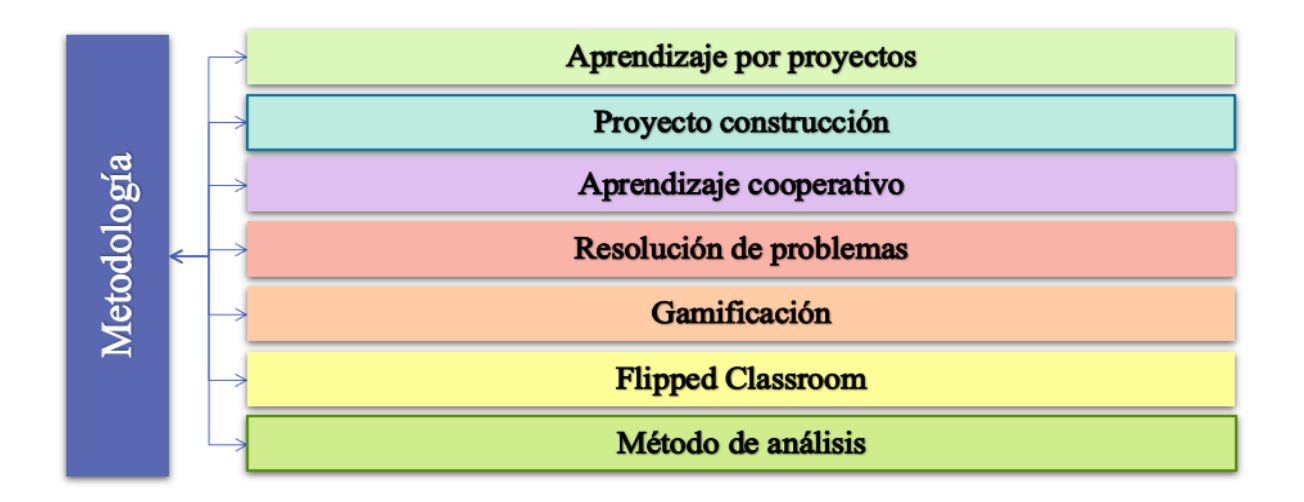

#### *Figura 11. Metodologías puestas en práctica en la asignatura de Tecnología de 3º ESO (elaboración propia).*

<span id="page-20-2"></span>El método de análisis se presentará en temas relacionados con materiales, electricidad y mecanismos, para que el alumnado reflexione sobre sus propiedades y principios de funcionamiento al inicio de los temas.

El método de proyecto – construcción se aplicará más adelante para afianzar estos conocimientos, trabajando por lo general en grupos pequeños. Los proyectos se realizarán sobre temas estudiados previamente, aplicando varios en un mismo proyecto. Se le pedirá al alumnado diseñar objetos a partir de un problema y evaluar su funcionamiento, por medio de una exposición. Previo al laboratorio deberán preparar la documentación que justifique la construcción del proyecto, los materiales necesarios y el procedimiento a seguir. Esta documentación se irá complementando sobre la marcha durante la construcción. Se velará porque no existan expectativas de trabajo inalcanzables por falta de tiempo o recursos, así como de que haya un buen clima de trabajo, en el que todos los alumnos colaboren de igual forma.

Finalmente, se compaginan estas metodologías con aprendizajes cooperativos, ya que al sentarse por parejas en la mayor parte del curso compartirán recursos (ordenador). También habrá pequeñas pinceladas de gamificación y *flipped classroom* durante el periodo lectivo, para ofrecer un proceso de enseñanza – aprendizaje estimulante. Por último, cabe señalar que previo al trabajo con ordenador se reforzarán los contenidos teóricos con una metodología de resolución de problemas para que comprendan los principios de las Unidades Didácticas.

#### <span id="page-20-0"></span>6. CONTENIDOS

#### <span id="page-20-1"></span>6.1. Bloques de contenidos

Los bloques de contenidos (B.C.) para Tecnología de 3º ESO según la Orden de 15 de enero de 2021 (Junta de Andalucía, 2021) son:

- $\checkmark$  Bloque 1. Proceso de resolución de problemas tecnológicos.
- $\checkmark$  Bloque 2. Expresión y comunicación técnica.
- ✓ Bloque 3. Materiales de uso técnico.
- ✓ Bloque 4. Estructuras y mecanismos: máquinas y sistemas.
- $\checkmark$  Bloque 5. Tecnologías de Información y la Comunicación

#### <span id="page-21-0"></span>6.2. Unidades didácticas

En la tabla 2 se encuentran las Unidades Didácticas (UD) asociadas a cada uno de los bloques, junto con a su contenido. Como se comparten entre segundo y tercer curso, algunos de los especificados en la norma no se incluyen, ya que se habrán impartido en segundo curso.

| B.C.                 | <b>UD</b>                 | <b>Nombre</b>                              | <b>Contenidos</b>                                                                                                    |
|----------------------|---------------------------|--------------------------------------------|----------------------------------------------------------------------------------------------------|
| B1                   | 11                        | Proceso tecnológico                        | Fases del proyecto técnico: búsqueda de información,<br>diseño, planificación, construcción y evaluación.<br>El informe técnico.                                                                                                    |
|                      | $\mathbf{1}$              | Vistas acotadas y diseño                   | Escalas. Acotación.<br>Diseño gráfico por ordenador (2D y 3D).                                                                                                    |
| B <sub>2</sub>       | $\overline{4}$            | Perspectiva isométrica y<br>caballera      | Sistemas de representación gráfica: vistas y<br>perspectivas isométrica y caballera.                                                                                                    |
|                      | $\overline{2}$            | Plásticos y textiles                       | Materiales de uso técnico.                                                                                                    |
| B <sub>3</sub>       | 3                         | Materiales de la<br>construcción           | Clasificación, propiedades y aplicaciones.<br>Técnicas de trabajo en el taller.<br>Repercusiones medioambientales.                                                                                                    |
|                      | 6                         | Mecanismos                                 | Mecanismos y máquinas. Máquinas simples.<br>Mecanismos de transmisión y transformación de movimiento.<br>Parámetros básicos de los sistemas mecánicos. Aplicaciones. Uso<br>de simuladores de operadores mecánicos.                                                                                                    |
| <b>B4</b>            | Circuitos eléctricos<br>5 |                                            | El circuito eléctrico: elementos y simbología.<br>Magnitudes eléctricas básicas. Ley de Ohm y sus aplicaciones.<br>Medida de magnitudes eléctricas.<br>Uso de simuladores para el diseño y comprobación de circuitos.<br>Dispositivos electrónicos básicos y aplicaciones.<br>Montaje de circuitos. Control eléctrico y electrónico. |
|                      | 8                         | Energía eléctrica                          | Generación y transporte de la electricidad. Centrales eléctricas.<br>La electricidad y el medio ambiente.                                                                                                    |
|                      | 7                         | Proyecto - construcción<br>electromecánico | El aula-taller.<br>Normas de seguridad e higiene en el entorno de trabajo.<br>Mecanismos de transmisión y transformación de movimiento.<br>Montaje de circuitos. Control eléctrico y electrónico.                                                                                                    |
|                      |                           | Herramientas ofimáticas:                   | Herramientas ofimáticas básicas: procesadores de texto, editores                                                                                                    |
|                      | 9                         | hojas de cálculo                           | de presentaciones y hojas de cálculo.                                                                                                    |
| B <sub>5</sub><br>10 |                           | Herramientas ofimáticas:<br>presentaciones | Servicios web (buscadores, documentos web colaborativos, etc).<br>Acceso y puesta a disposición de recursos compartidos en redes<br>locales.                                                                                                    |

<span id="page-21-1"></span>*Tabla 2. Unidades didácticas (UD) por B.C. en Tecnología de 3º ESO y contenidos según la Orden de 15 de enero de 2021 (elaboración propia).*

*Tabla 2. Unidades didácticas (UD) por B.C. en Tecnología de 3º ESO y contenidos (continuación).*

| <b>B.C.</b> | <b>UD</b> | <b>Nombre</b>                      | <b>Contenidos</b>                                                                                                    |
|-------------|-----------|------------------------------------|----------------------------------------------------------------------------------------------------|
| <b>B5</b>   | 12        | Programación: Arduino y<br>Scratch | Programación gráfica por bloques de instrucciones.<br>Entorno, bloques y control de flujo. Interacción con el usuario y<br>entre objetos. Introducción a los sistemas automáticos<br>programados y robóticos: sensores, elementos de control y<br>actuadores. Control programado de automatismos. |

La secuenciación de las Unidades Didácticas se incluye en la tabla 3. El orden en el que se imparten los contenidos se establece de forma estratégica para atraer al alumnado sin cansarlo en exceso, alternando Unidades Didácticas más teóricas con las más prácticas y aplicando los contenidos de las Unidades previas sobre las posteriores.

<span id="page-22-0"></span>*Tabla 3. Secuenciación de las Unidades Didácticas (UD) en Tecnología de 3º ESO (elaboración propia).*

| <b>UD</b> | <b>NOMBRE</b>                                          | <b>TRIMESTRE</b> |  |  |
|-----------|--------------------------------------------------------|------------------|--|--|
| 1         | Vistas acotadas y diseño                               |                  |  |  |
| 2         | Plásticos y textiles                                   |                  |  |  |
| 3         | Materiales de la construcción                          | 1 <sup>0</sup>   |  |  |
| 4         | Perspectiva isométrica y caballera                     |                  |  |  |
| 5         | Circuitos eléctricos                                   |                  |  |  |
| 6         | Mecanismos                                             |                  |  |  |
| 7         | $2^{\circ}$<br>Proyecto - construcción electromecánico |                  |  |  |
| 8         | Energía eléctrica                                      |                  |  |  |
| 9         | Herramientas ofimáticas: hojas de cálculo              |                  |  |  |
| 10        | Herramientas ofimáticas: presentaciones                |                  |  |  |
| 11        | 3 <sup>o</sup><br>Proceso tecnológico                  |                  |  |  |
| 12        | Programación: Arduino y Scratch                        |                  |  |  |

En primer lugar, el curso se inicia en el bloque 2, con Vistas Acotadas y Diseño en el que se realizarán láminas sobre acotación y escalas, así como ejercicios y actividades con Qcad en 2D. La UD finaliza con una introducción a *Tinkercad*, para acercarlos al formato 3D. Con este tema se pretende poner en marcha al alumnado y atraerlo hacia la asignatura gracias al carácter práctico del tema. Seguidamente, se impartirán dos temas del bloque 3: Plásticos y Textiles y Materiales de la Construcción. Estos temas serán fundamentalmente teóricos, con ejercicios y actividades de análisis y reflexión, pero también se realizarán actividades como diseñar un llavero para imprimirlo en 3D a partir de *Tinkercad* (explicado en la UD 1) en la UD 2 y una visita la industria en la UD 3. Para no sobrecargar al alumnado de teoría, se proseguirá con el bloque 2 nuevamente con Perspectiva Isométrica y Caballera basada en la realización de láminas. El trimestre finaliza con la UD de Circuitos Eléctricos, del bloque 4, que será repaso de segundo, por lo que se fundamentará en trabajo tanto con el software *Cocodrile*, como medidas y confección de circuitos en el laboratorio, ya que conocen la base del año anterior. Este tema se cerrará con una gimkana sobre circuitos, para evaluar de manera más relajada.

El segundo trimestre continúa con el bloque 4 con la UD 6: Mecanismos. En la clase se alternarán teoría y problemas, así como el uso de software *Relatran* para afianzar los conocimientos. Al final de este tema se propondrá un juego de rol haciendo a los alumnos los inventores de un mecanismo y debatiendo por qué su invento es mejor para una determinada aplicación. Una vez impartidos los conceptos de electricidad y circuitos se impartirá la UD 9 Proyecto – Construcción Electromecánico, donde crearán un mecanismo con componentes eléctricos, así como su documentación y se explicará a la clase el funcionamiento del mismo. El trimestre finaliza con la UD 8: Energía Eléctrica, en la que se explicará la generación y distribución de energía eléctrica. Al ser el final de curso se planteará la enseñanza diferente para conocer el tipo de centrales. La teoría se imparte por flipped classroom, mientras que en clase harán por grupos maquetas de cada tipo de central (una por grupo) y se expondrán al final de curso a los compañeros, para que entre ellos se enseñen los unos a los otros.

El último trimestre se ha intentado hacer más práctico ya que el alumnado se revoluciona más con el tiempo y la cercanía de las vacaciones de verano. Comenzará con el bloque 5, con la UD 10 y UD 11 sobre Herramientas Ofimáticas: Hojas de Cálculo y Presentaciones, respectivamente. El procedimiento en ambos consistirá en trabajo práctico con las herramientas, con las diferencias de que en la UD 11 también se expondrán los contenidos de temas de los otros trimestres del curso, mientras que en la Unidad anterior solo se explicará al profesor individualmente. Seguidamente, se continuará con el bloque 1, con Proceso Tecnológico. En esta Unidad Didáctica se diseñará un sólido de madera aplicando los conocimientos de las Unidades anteriores para confeccionar los planos, presupuesto y exposición. La última Unidad Didáctica pertenece al bloque 5, Programación: Arduino y Scratch. En segundo curso se habrá introducido Microbit, así que se confeccionarán programas para implementar en Arduino con Visualino y diseñarán un juego con Scratch por parejas, que evaluarán entre ellos.

# <span id="page-23-0"></span>7. EDUCACIÓN EN VALORES

La asignatura Tecnología de 3º ESO está vinculada a los planes y programas a los que está adscrito el Centro (fig. 5).

Para reforzar la compresión lectora, la expresión oral y escrita, la comunicación audiovisual, y las TICs, se reforzarán los contenidos mediante el aprendizaje por proyectos, exigiendo informes y exposiciones en la mayoría de las Unidades Didácticas. El profesor velará porque durante cada exposición se respete el turno de palabra y exista un diálogo respetuoso y cívico.

Aprovechando la disposición establecida en clase, en la que los alumnos se sientan por parejas y comparten un mismo equipo informático, se trabajará a lo largo del curso, generalmente por parejas o grupos. De esta forma se pretende reforzar los lazos afectivos entre el alumnado para prevenir cualquier tipo de problema entre ellos. El profesor actuará como mediador siempre que el conflicto se inevitable para resolverlo de forma pacífica, actuando previo a la toma de medidas más drásticas como castigar al alumno, poner un parte o expulsarlo del aula.

Para propiciar la igualdad entre hombres y mujeres y evitar cualquier manifestación de violencia de género, se le asignarán roles en los trabajos grupales más importantes, especialmente en el taller. Tendrán que turnarse su trabajo relativo a la construcción, redacción o limpieza del taller. El profesor supervisará la metodología de trabajo para cerciorarse de que todos los alumnos trabajen por igual. Asimismo, en caso de trabajar con un alumno con discapacidad o en riesgo de exclusión social se les dará mayor protagonismo y apoyo en la clase, sin mostrar que tiene privilegios que generen envidia o repulsión de los compañeros. Asimismo, se gratificarán comportamientos colaborativos con estas personas, siempre desde un punto de vista inclusivo, evitando que se sienta diferente o inferior.

Finalmente, también se incorporarán elementos curriculares orientados al desarrollo y afianzamiento del espíritu emprendedor, otorgando cierta flexibilidad y premiándola en la entrega y presentación de trabajos, siempre que cumplan los requisitos mínimos. Entre otras características se tendrá en cuenta la innovación de proyectos y que aprovechen materiales reciclados o permitir cualquier herramienta de presentación para realizar las exposiciones.

# <span id="page-24-0"></span>8. ACTIVIDADES DE ENSEÑANZA / APRENDIZAJE

Existen 9 tipos de actividades a impartir (fig. 12). Como el temario es compartido con 2º ESO, se prestará mayor atención a las actividades de Actividades de explicitación de conocimientos previos frente a las de iniciación, complementándolas con la reestructuración de ideas.

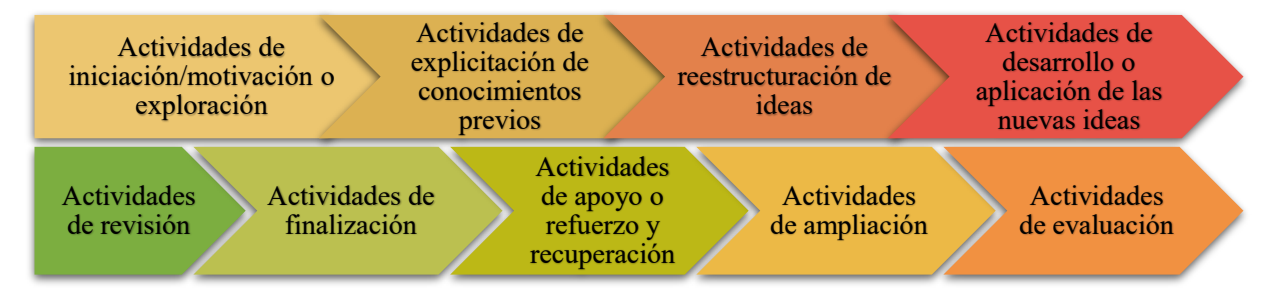

<span id="page-24-1"></span>*Figura 12. Tipos de actividades a secuenciar en el curso escolar (elaboración propia).*

Al ser aprendizaje por problemas y proyectos, se profundizará con actividades de desarrollo y revisión de las nuevas ideas, dando menos protagonismo a las actividades de finalización. Asimismo, las actividades de evaluación serán muy importantes y se fundamentarán en trabajos entregables a exponer, láminas, controles o juegos evaluables como gimkanas o debates.

Aunque para casa se enviarán algunos de los tipos de tareas presentadas, muchas Unidades Didácticas tendrán principalmente actividades de refuerzo o ampliación, siendo esta segunda voluntaria y no teniendo que llevarse todas a cabo.

En la tabla 4 se muestran estos tiempos desglosados por Unidad Didáctica, según el tipo de actividad y si se realizarán en el aula o en casa.

| <b>ACTIVIDADES</b>         |           |                |                             |                | HORAS DEDICADAS A LA ACTIVIDAD POR UNIDAD DIDÁCTICA |                |              |                |                          |                          |                |                |                |
|----------------------------|-----------|----------------|-----------------------------|----------------|-----------------------------------------------------|----------------|--------------|----------------|--------------------------|--------------------------|----------------|----------------|----------------|
| <b>EN CLASE</b>            | <b>UD</b> | $\mathbf{1}$   | $\overline{2}$              | 3              | $\boldsymbol{4}$                                    | 5              | 6            | 7              | $\mathbf{8}$             | $\boldsymbol{9}$         | 10             | 11             | 12             |
| Iniciación o exploración   |           |                |                             |                |                                                     |                |              | $\mathfrak{D}$ |                          |                          |                |                |                |
| Conocimiento previo        |           | $\mathbf{1}$   | 0,5                         | 0,5            | 0,5                                                 | 1              | 0,5          |                | 0,5                      |                          |                | 0,5            |                |
| Reestructuración ideas     |           |                | 0,5                         | 0,5            | 0,5                                                 |                | 0,5          |                | 0,5                      |                          | 1              |                |                |
| Desarrollo de nuevas ideas |           | 7              | $\mathcal{E}$               | $\mathfrak{D}$ | $\mathcal{E}$                                       | 6              | 6            | 5              | 3                        | 5                        | 3              |                | 3              |
| <b>Revisión</b>            |           | $\overline{4}$ | $\mathfrak{D}$              | $\mathbf{1}$   | $\mathbf{1}$                                        | $\mathfrak{D}$ | 3            |                | 1,8                      | $\overline{\mathcal{L}}$ | $\overline{2}$ | 4,5            | 6              |
| Finalización               |           |                | 1                           |                |                                                     |                |              |                | 1                        |                          |                |                |                |
| <b>Evaluación</b>          |           | 1              | 1                           | $\mathbf{1}$   | $\mathbf{1}$                                        | 1              | 3            | 3              | 2,2                      | 1                        | $\mathbf{1}$   | $\mathfrak{D}$ | $\mathfrak{D}$ |
| <b>EN CASA</b>             | <b>UD</b> | $\mathbf{1}$   | $\overline{2}$              | 3              | $\overline{\mathbf{4}}$                             | 5              | 6            | 7              | $\bf{8}$                 | $\boldsymbol{9}$         | 10             | 11             | 12             |
| Iniciación o exploración   |           |                | $\mathbf{1}$                | $\mathbf{1}$   |                                                     | 0,5            | $\mathbf{1}$ |                | 0,3                      |                          |                |                |                |
| Conocimiento previo        |           |                |                             |                |                                                     |                |              | $\mathfrak{D}$ |                          |                          |                |                |                |
| Reestructuración ideas     |           |                |                             |                |                                                     |                | 1,5          |                |                          |                          |                |                |                |
| Desarrollo de nuevas ideas |           |                | $\mathcal{D}_{\mathcal{L}}$ | $\mathfrak{D}$ |                                                     |                |              |                | 1,5                      |                          |                |                |                |
| Apoyo y recuperación       |           |                | $\overline{2}$              | $\mathcal{L}$  | $\overline{\mathcal{E}}$                            | 4              | 5            |                | $\overline{\mathcal{E}}$ | $\mathfrak{D}$           |                |                | $\overline{3}$ |
| Ampliación                 |           | 3              | $\mathfrak{D}$              | 1              | 3                                                   | 3              | 3            |                | 1                        | 1                        |                | 1              | $\sim$         |

<span id="page-25-1"></span>*Tabla 4. Horas dedicadas a cada tipo de actividad de clase y casa según cada Unidad Didáctica en Tecnología de 3º ESO (elaboración propia).*

### <span id="page-25-0"></span>9. TEMPORALIZACIÓN

Según el Anexo I de la Orden de 15 de enero de 2021 Tecnología en 3º ESO es una asignatura específica obligatoria en la que se establece un horario lectivo semanal de 3 horas (Junta de Andalucía, 2021). Consultado el calendario escolar de Córdoba y sabiendo que la asignatura está programada de martes a jueves para el curso 2020-2021 en el Centro, se establece una temporalización total de 109 horas (Junta de Andalucía, 2020).

Con este intervalo lectivo se establece la temporalización de las Unidades Didácticas (tabla 5). La secuenciación se justificó en el apartado 6.2 de la Programación Didáctica, pero también se ha ordenado conforme al tiempo que disponible por trimestre, para finalizar cada Unidad.

| <b>Nombre</b>                             | <b>Sesiones</b> | <b>Total horas</b> | <b>Evaluación</b> |  |
|-------------------------------------------|-----------------|--------------------|-------------------|--|
| Apertura del curso                        |                 |                    |                   |  |
| Vistas acotadas y diseño                  | 12              |                    |                   |  |
| Plásticos y textiles                      | 8               | 42h                | $1a$ evaluación   |  |
| Materiales de la construcción             | 5               |                    |                   |  |
| Perspectiva isométrica y caballera        | 6               |                    |                   |  |
| Circuitos eléctricos                      | 10              |                    |                   |  |
| <b>Mecanismos</b>                         | 14              |                    |                   |  |
| Proyecto - construcción electromecánico   | 10              | 33 <sub>h</sub>    | $2^a$ evaluación  |  |
| Energía eléctrica                         | 9               |                    |                   |  |
| Herramientas ofimáticas: hojas de cálculo | $\overline{ }$  |                    |                   |  |
| Herramientas ofimáticas: presentaciones   | 7               |                    |                   |  |
| Proceso tecnológico                       | 7               | 34 <sub>h</sub>    | 3ª evaluación     |  |
| Programación: Arduino y Scratch           | 12              |                    |                   |  |
| Cierre del curso                          |                 |                    |                   |  |

<span id="page-26-2"></span>*Tabla 5. Temporalización horaria de cada Unidad Didáctica en Tecnología de 3º ESO (elaboración propia).*

En la apertura del curso se introducirán y repasará contenidos, para adecuar el proceso de enseñanza – aprendizaje. En el cierre se realizará una competición para elegir el mejor diseño de videojuego con Scratch, probándolos en clase y premiando a la pareja ganadora.

Esta secuenciación temporal está sujeta a cambios en la Programación Didáctica.

# <span id="page-26-0"></span>10. RECURSOS DIDÁCTICOS

Como se indicó en el contexto, el Centro es pionero en Andalucía en la incorporación de las TICs en la práctica docente, por lo que apuesta fuertemente por recursos didácticos tecnológicos para el proceso de enseñanza – aprendizaje de los alumnos. Los recursos didácticos relacionados con las TICs junto con los softwares de licencia libre, que el Centro usa (fig. 13):

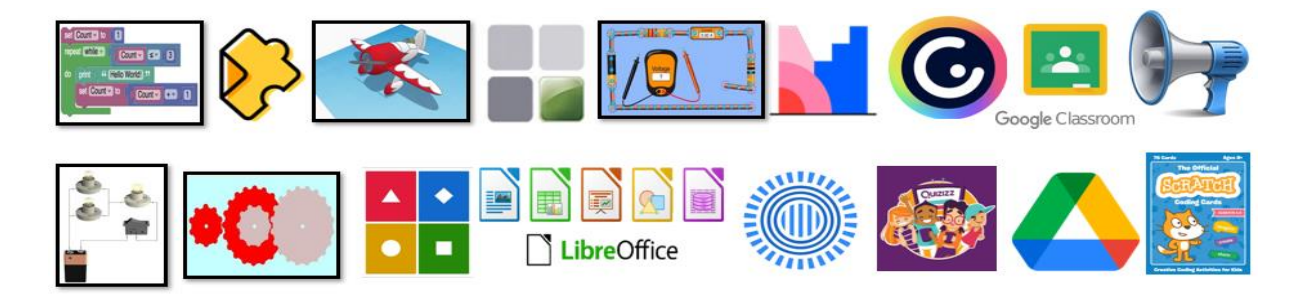

*Figura 13. Softwares utilizados en las Unidades Didácticas (elaboración propia).*

- <span id="page-26-1"></span>• Licencia *Genially*.
- Prezi.
- LibreOffice.
- Google Drive.
- Google Classroom.
- Voice Aloud Reader.
- Relatran.
- Cocodrile.
- Scratch.
- Tinkercad.
- Visualino.
- Phet.
- Cmaptool.
- Kahoot.
- Quizizz.
- Mentimeter.
- Educaplay.
- Edpuzzle.

Asimismo, para el trabajo con softwares informáticos no es necesario cambiarse de aula ya que se destina al curso de 3º ESO. Atendiendo al RD 132/2010 "*los centros de educación secundaria tendrán, como máximo, 30 alumnos por unidad escolar en educación secundaria obligatoria*" (Ministerio de Educación, 2010), se asignan un total de 17 portátiles para 3º ESO a compartir por pareja, restando dos para un alumnos con necesidades específicas de apoyo educativo (N.E.A.E.), avería, etc. Se dispone también de pizarras digitales en el aula de 3º ESO.

Por otra parte, el Centro posee en el aula de tecnología tres impresoras 3D para el uso del alumnado bajo supervisión del docente. Además, el Centro adjudica al aula de 3º ESO un total de 30 sistemas de Arduino y protoboard, para que el alumnado trabaje en clase. El resto de material didáctico deberá ser adquirido por el alumnado, siempre que sea de bajo presupuesto.

### <span id="page-27-0"></span>11. EVALUACIÓN

#### <span id="page-27-1"></span>11.1. Criterios de evaluación del Área de Tecnología

La evaluación será continua, formativa e integradora. Los criterios de evaluación del área de Tecnología de 3º ESO vienen definidos en el RD 1105/2014 y especificados en la Orden de 15 de enero de 2021. Los adoptados en esta asignatura según la Orden son:

**1.1.** Identificar las etapas necesarias para la creación de un producto tecnológico.

- **1.2.** Realizar las operaciones técnicas y documentos de un plan de trabajo utilizando las TICs.
- **2.1.** Representar objetos mediante vistas y perspectivas (isométrica y caballera).
- **2.2.** Interpretar y elaborar croquis y bocetos con instrumentos y diseño asisto por ordenador.
- **3.1.** Conocer y analizar las propiedades y aplicaciones de los materiales de uso técnico.
- **3.2.** Identificar, manipular y mecanizar materiales convencionales.
- **4.2.** Observar, conocer y manejar operadores mecánicos.
- **4.3.** Relacionar los efectos de la energía, su conversión, generación, transporte e impactos.
- **4.4.** Experimentar con instrumentos de medida eléctrica, calculando las principales magnitudes.
- **4.5.** Diseñar y simular circuitos con simbología adecuada.
- **5.2.** Aplicar las destrezas para manejar sistemas operativos y herramientas ofimáticas.
- **5.3.** Utilizar equipos informáticos para elaborar proyectos técnicos en entorno de programación.

Además, se evaluarán una serie de criterios específicos:

- **a)** Desarrollar una visión espacial para interpretar o diseñar dibujos.
- **b)** Extraer conclusiones de análisis de sistemas, rectificando fallos o cambiando la estrategia.
- **c)** Cerciorarse de que adquiere hábitos de estudio con una actitud positiva.
- **d)** Aprovechar recursos y materiales disponibles, para crear diseños tridimensionales.
- **e)** Extrapolar contenidos para aplicarlos y sintetizarlos con herramientas ofimáticas.

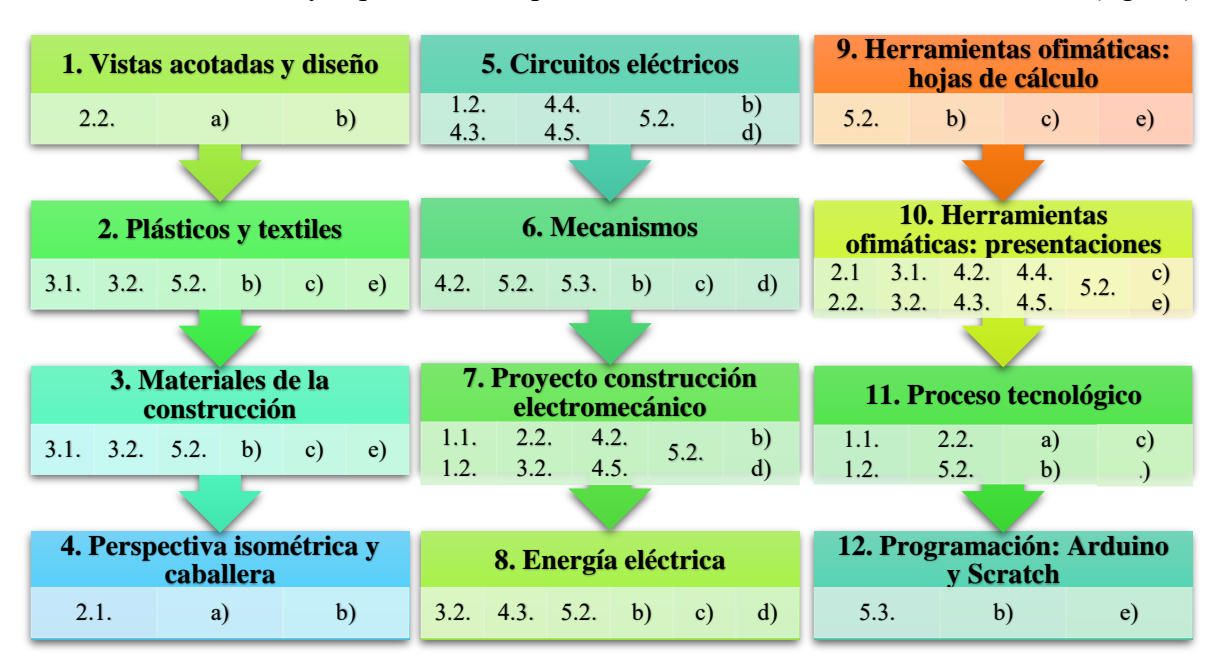

Estos criterios de área y específicos se aplican a las diferentes Unidades Didácticas (fig. 14).

*Figura 14. Criterios de evaluación asignados por Unidad Didáctica (elaboración propia).*

#### <span id="page-28-2"></span><span id="page-28-0"></span>11.2. Instrumentos de evaluación

Los instrumentos de evaluación más utilizados se muestran en la figura 15. Para evaluar de forma lo más objetiva posible, se utilizará como instrumento fundamental la rúbrica.

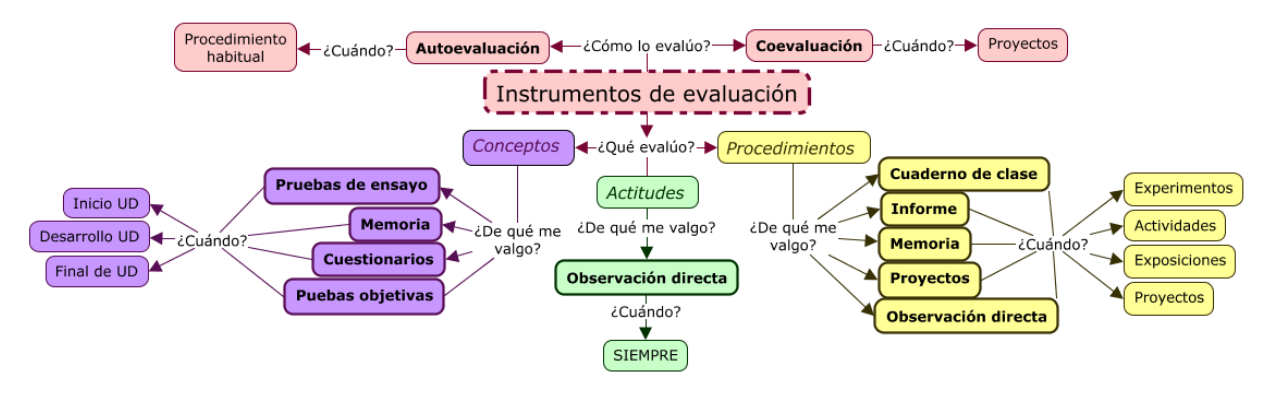

*Figura 15. Instrumentos de evaluación para Tecnología de 3º ESO (elaboración propia).*

### <span id="page-28-3"></span><span id="page-28-1"></span>11.3. Criterios de recuperación

El alumnado que no alcance los objetivos de las Unidades Didácticas realizará actividades de refuerzo durante su desarrollo. En caso de no superar una Unidad Didáctica se le mandará tareas y trabajos complementarios con el fin de superar los objetivos establecidos.

Para el procedimiento con el alumnado que no haya superado los objetivos de 2º ESO, se consensuará con el departamento didáctico de tecnología.

#### <span id="page-29-0"></span>11.4. Indicadores de logro

#### **Criterio 1.1. Identificar las etapas necesarias para la creación de un producto tecnológico.**

- **Estándar 1.1.:** Diseña un prototipo que da solución a un problema técnico.
	- o **Indicador:** Identifica y ordena las etapas para la creación de un producto.

#### **Criterio 1.2. Realizar las operaciones y documentos del plan de trabajo utilizando TIC.**

- **Estándar 2.1.:** Elabora la documentación necesaria para un prototipo.
	- o **Indicador:** Redacta la información clara, concisa y con vocabulario técnico.
	- o **Indicador:** Trabaja en equipo compartiendo y alternando el uso del ordenador.

#### **Criterio 2.1. Representar objetos mediante vistas y perspectivas (isométrica y caballera).**

- **Estándar 1.1.:** Representa mediante vistas y perspectivas mediante croquis.
	- o **Indicador:** Construye una imagen a partir de sus vistas y perspectivas y viceversa.
	- o **Indicador:** Conoce aplicaciones de la representación de vistas en la sociedad.

#### **Criterio 2.2. Interpretar y elaborar croquis y bocetos con instrumentos y D.A.O.**

- **Estándar 2.1.:** Interpreta croquis y bocetos.
	- o **Indicador:** Interpreta correctamente croquis y bocetos.
- **Estándar 2.2.:** Produce los documentos necesarios relacionados con un prototipo.
	- o **Indicador:** Escala y acota croquis en base a las reglas de normalización.
	- o **Indicador:** Maneja herramientas para crear un croquis y acotarlos.
	- o **Indicador:** Conoce aplicaciones de la representación de vistas en la sociedad.

#### **Criterio 3.1. Conocer y analizar propiedades y aplicaciones de materiales de uso técnico.**

- **Estándar 1.1.:** Explica cómo identificar las propiedades mecánicas de materiales técnicos.
	- o **Indicador:** Redacta resúmenes diferenciando materiales y sus características.
	- o **Indicador:** Conoce y relaciona las técnicas de elaboración de los materiales.

#### **Criterio 3.2. Identificar, manipular y mecanizar materiales convencionales.**

- **Estándar 2.1.:** Identifica y manipula las herramientas del taller en operaciones básicas.
	- o **Indicador:** Reconoce la aplicación de cada herramienta y la elige en consecuencia.
	- o **Indicador:** Trabaja en equipo y ayuda para mecanizar materiales.
- **Estándar 2.2.:** Elabora un plan de trabajo en el taller.
	- o **Indicador:** Redacta de forma concisa y clara un plan de trabajo previo al taller.

o **Indicador:** Asimila y aplica las normas de seguridad y salud en el taller.

#### **Criterio 4.2. Observar, conocer y manejar operadores mecánicos.**

- **Estándar 2.1.:** Describe mediante información escrita y gráfica cómo transforma el movimiento o lo transmiten los distintos mecanismos.
	- o **Indicador:** Conoce las distintas máquinas y mecanismos, así como su aplicación.
	- o **Indicador:** Redacta y defiende cómo sucede la transformación y transmisión de movimiento de un mecanismo de forma técnica y su idoneidad para una aplicación.
- **Estándar 2.2.:** Calcula la relación de transmisión de distintos elementos mecánicos.
	- o **Indicador:** Calcula la relación de transmisión de los tipos de mecanismos.
- **Estándar 2.3.:** Explica la función de los elementos que configuran una máquina o sistema.
	- o **Indicador:** Conoce elementos de cada mecanismo.
	- o **Indicador:** Diseña un mecanismo y explica su funcionamiento por elementos.
- **Estándar 2.4.:** Simula mediante software y simbología normalizada circuitos mecánicos.
	- o **Indicador:** Obtiene la relación de transformación con Relatran.
	- o **Indicador:** Comprueba ejercicios teóricos simulándolos con Relatran.

#### **Criterio 4.3. Relacionar efectos de energía, conversión, generación, transporte e impacto.**

- **Estándar 3.1.:** Explica los principales efectos de la corriente eléctrica y su conversión.
	- o **Indicador:** Explica el proceso de transporte y distribución de energía eléctrica.
	- o **Indicador:** Propone ideas de ahorro energético en su casa.
	- o **Indicador:** Distingue el funcionamiento de las diferentes centrales eléctricas.
	- o **Indicador:** Explica y redacta en grupo el funcionamiento de una central.

#### **Criterio 4.4. Experimentar con instrumentos de medida eléctrica, calculando magnitudes.**

- **Estándar 4.1.:** Manipula los instrumentos de medida eléctrica.
	- o **Indicador:** Utiliza correctamente los instrumentos de medida eléctrica.
	- o **Indicador:** Identifica problemas en un circuito.

#### **Criterio 4.5. Diseñar y simular circuitos con simbología adecuada.**

- **Estándar 5.1.:** Diseña y monta circuitos eléctricos y electrónicos básicos.
	- o **Indicador:** Diseña circuitos eléctricos en el taller en grupo e individualmente.
	- o **Indicador:** Diseña circuitos con Crocodile.
	- o **Indicador:** Comprueba la ley de Ohm con diferentes materiales simulando con Phet.

#### **Criterio 5.2. Aplicar las destrezas para sistemas operativos y herramientas ofimáticas.**

- **Estándar 2.1.:** Maneja espacios web, plataformas y sistemas de intercambio de información.
	- o **Indicador:** Envía la información correctamente al profesorado.
	- o **Indicador:** Trabaja con herramientas colaborativas.

#### **Criterio 5.3. Utilizar equipos informáticos para elaborar proyectos en programación.**

- **Estándar 3.1.:** Elabora proyectos técnicos con equipos informáticos.
	- o **Indicador:** Elabora programas con equipos informáticos y explica su funcionamiento.

#### **Criterio a) Desarrollar una visión espacial para interpretar o diseñar dibujos**.

- o **Indicador:** Identifica los elementos a partir de sus vistas.
- o **Indicador:** Identifica las vistas en las que descomponer el elemento.

#### **Criterio b) Extraer conclusiones de análisis, rectificando fallos o cambiando la estrategia.**

- o **Indicador:** Resuelve sistemas correctamente e identifica sus fallos o los de los demás.
- o **Indicador:** Genera informes con conclusiones convenientes a la aplicación.

#### **Criterio c) Cerciorarse de que adquiere hábitos de estudio con una actitud positiva.**

- o **Indicador:** Trabaja en clase las actividades mandadas diariamente.
- o **Indicador:** Resuelve actividades de clase según su ritmo con constancia.

#### **Criterio d) Utilizar recursos y materiales disponibles, para crear diseños tridimensionales.**

- o **Indicador:** Adapta sus trabajos a los recursos disponibles en el aula o casa.
- o **Indicador:** Aprovecha los materiales y recursos disponibles.
- o **Indicador:** Utiliza recursos reciclados.

#### **Criterio e) Extrapolar contenidos, aplicarlos y sintetizarlos con herramientas ofimáticas.**

o **Indicador:** Adapta contenidos en herramientas ofimáticas según las especificaciones.

### <span id="page-31-0"></span>12. ALUMNADO NEAE

Actualmente, van a cursar Tecnología de 3º ESO dos alumnos con necesidades específicas de apoyo educativo (ANEAE): uno con altas capacidades intelectuales y otro con pérdida de visión progresiva. Se realizarán adaptaciones no significativas desde una perspectiva inclusiva.

#### <span id="page-32-0"></span>12.1. Adaptación ANEAE con altas capacidades intelectuales

Este tipo de alumnado exige un ritmo de aprendizaje superior, de carácter motivador y altamente comprometido con las tareas, sus intereses y su creatividad. Es necesario adecuar los contenidos y tareas a este alumnado, dentro del marco educativo ordinario, teniendo presentes los ámbitos sociales y afectivos (Lucena Jurado, 2020a).

En la UD 1. Vistas acotadas y diseño que se basará en trabajo por láminas, se le pedirá que diseñe con Qcad los planos de alguna herramienta que conozcan del taller o algún objeto de su predilección. Después, lo trazará en 3D con Tinkercad en un tamaño máximo de 15 cm<sup>3</sup>, por lo que deberán escalar su diseño previamente. El profesor imprimirá este diseño con las impresoras 3D. En la UD 4. Perspectiva isométrica y caballera, deberá dibujar su herramienta con las perspectivas. Asimismo, se le propondrán retos similares con objetos cotidianos.

En las UD 2 Y 3, relativas a materiales de uso técnico, se le propondrá pequeños proyectos de indagación que deberá presentar con un mapa conceptual o una presentación a su elección.

En la UD 5. Circuitos eléctricos, cada alumno trabajará a su ritmo, proponiendo actividades de ampliación para los más rápidos. Se propondrán pequeños retos de diseño de circuitos en el software Cocodrile, así como superar el juego Circuit Jam para subir nota. El equipo docente elegirá una pareja que pueda seguirle el ritmo si el alumno le actúa como tutor. En el taller, se le plantearán preguntas a la clase relativas a fallos de circuitos para que reflexionen acerca del problema, explicando la respuesta ante todos quien lo resuelva. No se le plantea solo al alumno de altas capacidades intelectuales para que todos tengan la misma oportunidad, desde una perspectiva inclusiva, aunque probablemente sea el primero en razonar la respuesta.

En la UD 6. Mecanismos, se procederá con la dinámica de la Unidad Didáctica anterior, con el programa Relatran. También se les propondrá a todos los alumnos que quieran subir nota crear un pequeño mecanismo papel y cartón consistente en un dragón chino que se mueve por medio de una biela manivela para cada pata, desfasadas entre sí (Mecatrónica-CBTIS 122-Cynthia, 2020). Esta actividad será extraescolar coordinada con la asignatura de plástica y se bonificará.

La UD 7. Proyecto – construcción electromecánico y la UD 11. Proceso tecnológico no tendrán ninguna tarea extraordinaria, ya que se puede profundizar tanto como quiera cada grupo.

La UD 8. Energía eléctrica tendrá una actividad optativa consistente en electrificar las maquetas que están construyendo, de forma guiada por el profesor, pero teniendo ellos que proponer su diseño. Se planteará de forma general a la clase y se realizará por grupos, en clase o casa.

En las UD 9 y 10 sobre herramientas ofimáticas, se propondrán pequeños retos como crear un programa con hoja de cálculo con fórmulas, condicionales, etc. Que solucione cualquier tipo de problema de relación de transmisión. Luego podrán crear una presentación de ello en la UD 10 o hacer cualquiera sobre algo original que se les ocurra y les entusiasme.

Por último, en la UD 12 se le propondrá más tareas con Arduino y actuará como alumno tutor de aquellos que requieran apoyo. Con Scratch puede profundizar lo que deseen.

Estos trabajos se formularán a toda la clase, para que lo realicen quienes quieran subir nota u obtener una tarjeta motivadora (TM). Estas TM se utilizarán como medio para incentivar al alumnado con premios, a parte del clásico positivo. Se imprimirán tarjetas con ventajas como poder comer en clase (no chicle), escuchar música con auriculares en el trabajo individual, poder ir al baño, conocer una pregunta de subir nota del examen, medio punto más en el siguiente examen, poder ver vídeos de casa un día tarde, etc. El premio dependerá del trabajo.

#### <span id="page-33-0"></span>12.2. Alumno ANEAE con pérdida de visión progresiva

La discapacidad visual puede influir negativamente en el autoconcepto afectando con ello a la motivación y el rendimiento académico. En concreto, un alumno con pérdida progresiva de visión puede experimentar aislamiento social, retraimiento, abandono de los estudios, síntomas depresivos y ansiedad si no tiene recursos para adaptarse y no se integra en la clase debido a la percepción que tiene de su enfermedad (Lucena Jurado, 2020b).

Por esta razón, será fundamental el trabajo en grupo y parejas en la clase, para sentirse parte de un equipo. No se le otorgará ningún ordenador propio a priori para no aislarlo de los grupos, pero se supervisará que trabaje de forma igualitaria con su pareja, que la elegirá el equipo docente en función de la compatibilidad para que pueda motivarlo a seguir.

Como mucho trabajo será por ordenador se jugará con el tamaño y brillo de la pantalla. Cuando se realicen pruebas tipo Kahoot o Quizizz se le cederá al alumno unos auriculares conectados al ordenador que tendrá instalado el programa Voice Aloud Reader, para reforzar con una lectura lo escrito. Además, no se dejará participar al alumnado en las pruebas tipo test hasta pasados unos segundos para que tenga la misma oportunidad de ganar puntos por velocidad. Cuando se proyecten vídeos en clase, se le enviará por adelantado el enlace por si quiere verlo en su ordenador propio. Asimismo, tanto estos vídeos y proyecciones de teoría como los de flipped classroom se apoyarán con imágenes grandes y bien diferenciadas.

Por otra parte, los exámenes y trabajos entregados se redactarán en letra grande con apoyo de imágenes y se leerán en alto antes de comenzar. También se le concederá un tiempo extra en los exámenes, coordinándose con los profesores de las asignaturas consecutivas. No obstante, durante la clase se le dotará de lupas y lentes disponibles en el centro, para que elija el medio de apoyo que más cómodo le sea. A su vez, se le situará cerca de la pizarra, junto a la ventana y se le dotará de una lámpara de escritorio si la requiere, tanto en el aula como en el taller.

Finalmente, se reforzará su autoestima y los vínculos en la clase mediante trabajo autónomo para que colaboren entre ellos. También se fomentarán actitudes positivas entre compañeros y se valorará la participación de este alumno en el aula para motivarlo y no reducir su rendimiento.

# <span id="page-34-0"></span>**UNIDAD DIDÁCTICA**

# <span id="page-34-1"></span>1. INTRODUCCIÓN: UD 5. CIRCUITOS ELÉCTRICOS

La Unidad Didáctica (UD) que se va a desarrollar queda enmarcada dentro del Bloque de Contenidos 4, denominado "Estructuras y mecanismos: máquinas y sistemas". Dicho bloque está enfocado de forma práctica, mediante proyectos que consoliden la teoría que se les enseña en las primeras clases de cada Unidad Didáctica, completándose a medida que se avanza en cada Unidad Didáctica, ya que las Unidades previas completan los proyectos de las posteriores. Se centra en la importancia de conocer las máquinas como un conjunto completo de los contenidos, desarrollando su capacidad de aprender a aprender junto con los contenidos, su trabajo en equipo y su noción de la tecnología como un todo.

En el Bloque de Contenidos 3 "Materiales de uso técnico" impartido previamente a esta Unidad, se asientan las bases de los materiales que se utilizarán en el taller y sus propiedades. En esta Unidad habrán estudiado conceptos básicos sobre materiales y su idoneidad.

Se considera que esta UD es clave para el resto, ya que va a asentar las bases del Bloque y se seguirán aplicando los conceptos estudiados en las respectivas Unidades. Por ello, hay que aprender las leyes que fundamentan los circuitos, su construcción segura y la forma de medida.

En la Programación Didáctica se ha decidido dividir el Bloque de Contenidos 5 en cuatro Unidades Didácticas, comenzando por "Circuitos Eléctricos". Tras esta Unidad se impartirá una Unidad sobre mecanismos (UD 6), seguida de un proyecto – construcción electromecánico (UD 7) en el que se pondrán en juego los contenidos de estas dos Unidades junto con los de los Bloques de Contenidos 2 y 3. Finalmente, este bloque se cierra con una Unidad relativa a energías renovables (UD 8) en la que se realizarán prácticas uniendo nuevamente los conceptos

de una Unidad actual. En el Bloque de Contenidos 5 también se necesitarán los conceptos aprendidos en esta Unidad para la confección de circuitos electrónicos con Arduino en la UD 12.

### <span id="page-35-0"></span>2. OBJETIVOS DE APRENDIZAJE

#### <span id="page-35-1"></span>2.1. Objetivos Generales de Etapa

*a) Asumir responsablemente sus deberes, [...] para el ejercicio de la ciudadanía democrática.* Se alcanzará mediante el trabajo en parejas o grupos elegidos por el profesor o el equipo docente, se establecerán roles y se velará por un trabajo colaborativo en el que los integrantes del equipo se ayuden mutuamente por igual, evitando disputas o solventándolas pacíficamente.

*b) Desarrollar y consolidar hábitos de disciplina, [...] como medio de desarrollo personal. Este*  La Unidad se basará en desarrollar trabajo práctico, grupal con actividades de refuerzo o ampliación individuales que conllevarán al afianzamiento de los conocimientos. A modo de motivación, el alumnado que trabaje satisfactoriamente en clase no requerirá trabajar en casa.

*c) Valorar y respetar la diferencia de sexos [...] manifestación de violencia contra la mujer.* Durante el trabajo en grupo, especialmente en el taller, se supervisará que tanto alumnos como alumnas cubran las mismas actividades, obligando a alternar roles entre hombres y mujeres para que ambos sean los protagonistas en la construcción de circuitos y en la preparación de los informes o en la limpieza del centro de trabajo a la hora de recoger.

*d) Fortalecer sus capacidades afectivas [...] y resolver pacíficamente los conflictos.* Durante su trabajo con el ordenador en parejas deberán coordinarse en la ejecución de las actividades con Crocodile Clips. También se propiciará el objetivo al trabajar en equipo durante la gimkana en grupo que se utilizará como instrumento de evaluación final, en la que deberán resolver problemas en grupo y llegar a un consenso en un tiempo limitado.

#### <span id="page-35-2"></span>2.2. Objetivos Generales y Específicos del Área de Tecnología

*2. Disponer de destrezas técnicas [...] sistemas tecnológicos.* Se promoverá este objetivo por medio del trabajo por proyectos en el taller, donde el alumnado deberá confeccionar de forma autónoma diferentes circuitos eléctricos según especificaciones y materiales disponibles. Asimismo, previo al trabajo de taller se les explicarán los conceptos básicos mediante actividades en Crocodile Clips para que cojan soltura antes de manipular los sistemas.

*3. Analizar los objetos y sistemas técnicos [...] en su diseño y construcción.* Una vez realizadas las actividades de confección y comprobación de circuitos en Crocodile Clips, deberán responder a una serie de preguntas relativas al sistema para analizar su funcionamiento. Por su parte, en el taller elaborarán memorias en las que expliquen el funcionamiento de estos sistemas.

*8. Actuar de forma dialogante, [...] de respeto, cooperación, tolerancia y solidaridad.* Se favorecerá el trabajo cooperativo durante toda la Unidad, culminando en una evaluación final en forma de gimkana, en la que se presentan retos que deben resolver en equipo. Se propiciará un ambiente agradable en el que se hará ver que para avanzar deben unir fuerzas y resolver problemas dialogando. Se les dará autonomía, pero el profesor estará como guía.

9. *Comprender la información, [...] en forma de resumen.* Con las memorias, informes y las actividades asimilarán los conceptos básicos sobre electricidad que se aplicarán en Unidades consecutivas. Se vincularán problemas teóricos con Crocodile Clips, con el que podrán comprobar sus resultados; y en el taller resolverán problemas y los verificarán con medidas.

### <span id="page-36-0"></span>3. CONTENIDOS

Los contenidos impartidos en la Unidad Didáctica 5 se muestran en la tabla 6.

| Contenidos de la materia                              |                                                         |                                                     |              |              |  |  |
|-------------------------------------------------------|---------------------------------------------------------|-----------------------------------------------------|--------------|--------------|--|--|
| Bloque 1. Proceso de resolución de problemas técnicos |                                                         |                                                     |              |              |  |  |
| Normas de seguridad e higiene en el                   |                                                         | Cómo trabajar en el taller con circuitos eléctricos |              |              |  |  |
| entorno de trabajo.                                   | Actividad 10                                            |                                                     |              | Actividad 11 |  |  |
|                                                       | Bloque 4. Estructuras y mecanismos: máquinas y sistemas |                                                     |              |              |  |  |
|                                                       |                                                         | Elementos activos, pasivos y maniobra.              |              |              |  |  |
| El circuito eléctrico: elementos y                    | Actividad 1<br>Actividad 3                              | Actividad 6                                         | Actividad 13 | Actividad 17 |  |  |
| simbología.                                           | Actividad 4                                             | Actividad 8                                         | Actividad 14 | Actividad 18 |  |  |
|                                                       | Actividad 5                                             | Actividad 9                                         | Actividad 15 | Actividad 20 |  |  |
| Magnitudes eléctricas básicas.                        | Actividad 1                                             |                                                     |              |              |  |  |
|                                                       | Peligros de la corriente eléctrica en personas.         |                                                     |              |              |  |  |
| Electricidad. Efectos de la corriente                 | Los cortocircuitos.                                     |                                                     |              |              |  |  |
| eléctrica.                                            | Actividad 10                                            | Actividad 12                                        | Actividad 15 |              |  |  |
|                                                       | Actividad 11                                            |                                                     |              | Actividad 16 |  |  |
|                                                       | La ley de Ohm.                                          |                                                     |              |              |  |  |
|                                                       |                                                         | La potencia eléctrica                               |              |              |  |  |
| Ley de Ohm y sus aplicaciones.                        | Actividad 1                                             | Actividad 4                                         | Actividad 9  | Actividad 18 |  |  |
|                                                       | Actividad 2                                             | Actividad 6                                         | Actividad 15 | Actividad 19 |  |  |
|                                                       | Actividad 3                                             | Actividad 8                                         | Actividad 17 |              |  |  |

<span id="page-36-1"></span>*Tabla 6. Contenidos de la materia por Bloque de Contenidos impartido en la UD 5 y evidencias (elaboración propia).*

*Tabla 6. Contenidos de la materia por Bloque de Contenidos impartido en la UD 5 y evidencias (continuación).*

| Contenidos de la materia                      |                                                        | <b>Evidencias</b>                        |              |  |  |  |
|-----------------------------------------------|--------------------------------------------------------|------------------------------------------|--------------|--|--|--|
| Uso de simuladores para el diseño y           | Actividad 3                                            | Actividad 7                              | Actividad 12 |  |  |  |
| comprobación de circuitos.                    | Actividad 4                                            | Actividad 8                              | Actividad 17 |  |  |  |
| Medida de magnitudes eléctricas.              |                                                        | Aparatos de medidas eléctricas y su uso. |              |  |  |  |
|                                               | Actividad 14                                           | Actividad 15                             | Actividad 17 |  |  |  |
| Máquinas simples.                             | Actividad 13                                           |                                          | Actividad 14 |  |  |  |
|                                               | Bloque 5. Tecnologías de Información y la Comunicación |                                          |              |  |  |  |
| básicas:<br><b>Herramientas</b><br>ofimáticas | Actividad 2                                            | Actividad 4                              | Actividad 8  |  |  |  |
| procesadores de texto.                        | Actividad 3                                            | Actividad 7                              | Actividad 17 |  |  |  |

La UD 5 abarcará 10 sesiones de 55 minutos (tabla 7), destinándose 5 minutos al cambio de clase y pasar lista, ya que alumnos y profesores deben trasladarse, en ocasiones, entre edificios.

<span id="page-37-0"></span>*Tabla 7. Secuenciación de contenidos en clase (azul, blanco y amarillo), en casa (verde) y de refuerzo o ampliación (lila) (elaboración propia).*

| Sesión       | Duración<br>(min) | Actividad                      | Contenidos                         | Descripción                                                                        |  |
|--------------|-------------------|--------------------------------|------------------------------------|------------------------------------------------------------------------------------|--|
|              |                   |                                | El circuito eléctrico.             |                                                                                    |  |
| $\theta$     | 15                | Act. 1                         | Magnitudes eléctricas básicas.     | repaso teórico previo<br>Video:<br>de<br>conceptos del curso anterior (casa).      |  |
|              |                   |                                | Ley de Ohm y sus aplicaciones.     |                                                                                    |  |
|              | 5                 | Pasar lista                    |                                    |                                                                                    |  |
|              | 25                | Act. $2$                       | Ley de Ohm y sus aplicaciones.     | Se recordarán los conceptos básicos de<br>los circuitos con problemas sobre la ley |  |
|              |                   |                                | H.F.: procesadores de texto.       | de Ohm para adquirir soltura. Una vez                                              |  |
|              |                   |                                | El circuito eléctrico.             | refrescados los conceptos, se continuará                                           |  |
|              | 30                | Act. 3                         | Ley de Ohm y sus aplicaciones      | mismo<br>ejercicio,<br>con<br>el<br>pero                                           |  |
| $\mathbf{1}$ |                   |                                | Simuladores para circuitos.        | introduciendo el software Crocodile<br>Clips.                                      |  |
|              |                   |                                | H.F.: procesadores de texto.       |                                                                                    |  |
|              |                   |                                | El circuito eléctrico.             |                                                                                    |  |
|              | 30                | Act. 4                         | Ley de Ohm y sus aplicaciones      | Actividad de refuerzo para casa para                                               |  |
|              |                   |                                | Simuladores para circuitos.        | quienes lo necesiten.                                                              |  |
|              |                   |                                | H.F.: procesadores de texto.       |                                                                                    |  |
|              | 10                | Act. $5$                       | El circuito eléctrico.             | Vídeo: circuitos serie y paralelo (casa).                                          |  |
|              | 5                 | Pasar lista                    |                                    | Se afianzarán los conceptos de circuitos                                           |  |
|              | 25                | Act. $6$                       | El circuito eléctrico.             | paralelo y serie<br>con problemas.                                                 |  |
|              |                   |                                | Ley de Ohm y sus aplicaciones.     | Después, complementarán esta práctica                                              |  |
|              |                   |                                | H.F.: procesadores de texto.       | con Crocodile Clips, confeccionando y                                              |  |
|              | 30                | Act. 7                         | Simuladores para circuitos.        | midiendo virtualmente de circuitos.                                                |  |
|              |                   |                                | El circuito eléctrico.             |                                                                                    |  |
| $2 - 3$      | 60                | Act. $8$                       | Ley de Ohm y sus aplicaciones      | Actividades de refuerzo y ampliación<br>para quienes lo necesiten o aquellos       |  |
|              |                   |                                | Simuladores para circuitos.        | voluntarios que quieran realizarlas. La                                            |  |
|              |                   |                                | H.F.: procesadores de texto.       | actividad de ampliación tiene mayor                                                |  |
|              |                   |                                | El circuito eléctrico.             | duración porque se podrá finalizar                                                 |  |
|              | 180               | Act. 9                         | Ley de Ohm y sus aplicaciones.     | durante todo el desarrollo de la UD.                                               |  |
|              | 10                |                                | Efectos de la corriente eléctrica. | Peligros y normas del taller relativos a                                           |  |
|              | Act. 10           | Normas de seguridad e higiene. | la electricidad (casa).            |                                                                                    |  |

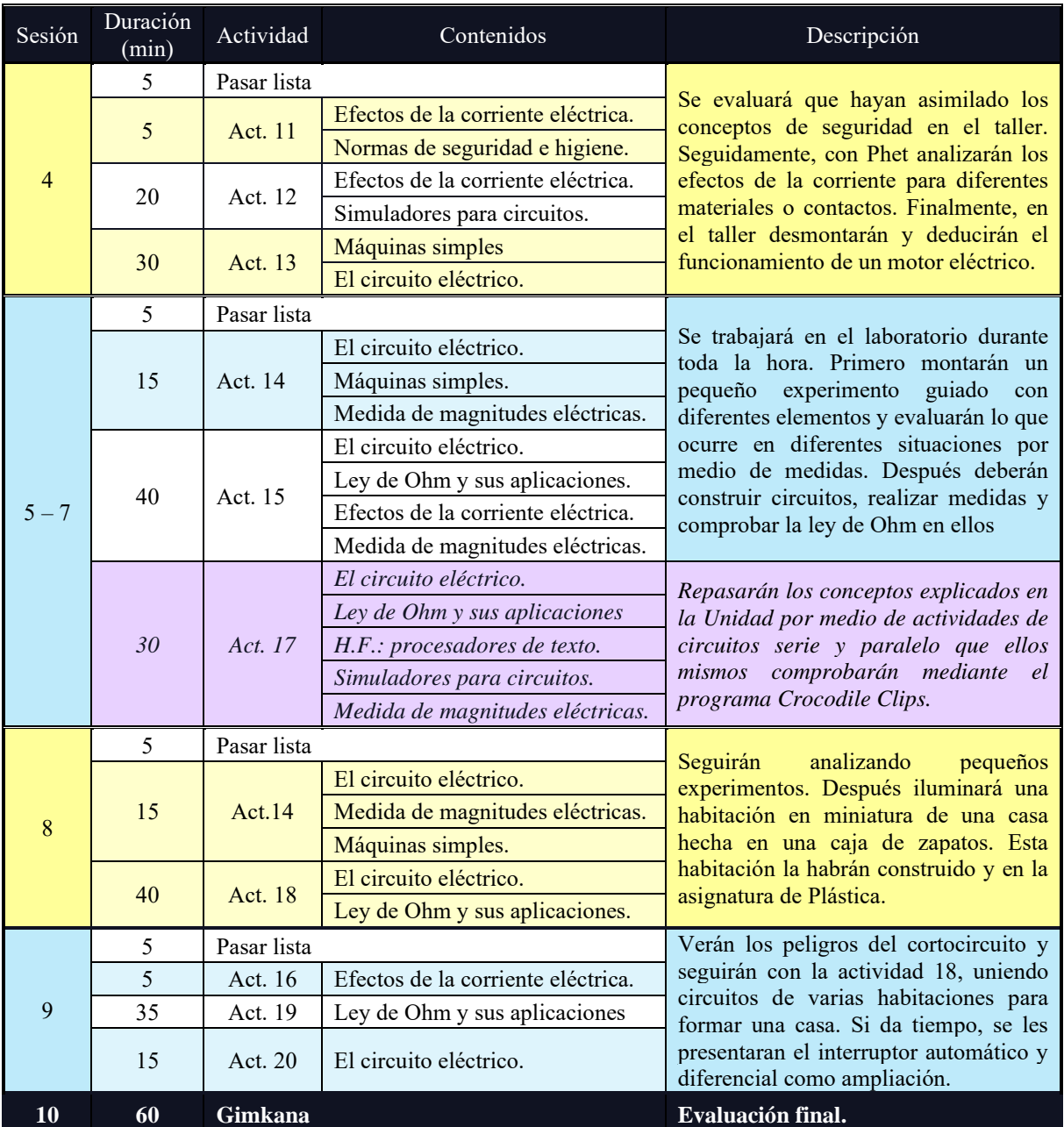

*Tabla 7. Secuenciación de contenidos en clase (azul, blanco y amarillo), casa (verde) y de refuerzo o ampliación (lila) (cont.).*

# <span id="page-38-0"></span>4. ORIENTACIONES METODOLÓGICAS

De acuerdo con lo especificado en la Programación Didáctica, se trabajará la Unidad por proyectos con una metodología de análisis. Como las bases teóricas se han impartido en el curso anterior, se le da más importancia al trabajo práctico que se aplicará en consecutivas Unidades que a la teoría. Por ello, para centrar las sesiones en resolución de problemas, así como la ejecución y análisis de pequeños retos, la teoría se envía como tarea previa a la clase por medio de *flipped classroom*, con cuestiones incluidas para valorar si asimilan la lección.

El alumnado comenzará haciendo problemas a mano individuales. Seguidamente, se les introducirá el software Crocodile Clips, conectándolo con el apartado anterior, para que confeccionen circuitos y sean capaces de resolver los mismos problemas por medio de medidas digitales. Una vez familiarizados con los circuitos y su medida, los construirán en el laboratorio. En todo momento deberán analizar y responder preguntas sobre los circuitos que modelan.

Para alentar el trabajo tanto práctico como teórico, se premiarán a los mejores en ciertas actividades con tarjetas motivadoras que les otorgan ciertos beneficios en clase.

El trabajo general del tema se realizará por medio de parejas o grupos, a excepción de las tareas para casa y los problemas a mano. De esta forma se propicia el aprendizaje cooperativo, permitiendo ayuda mutua y fortaleciendo vínculos entre el alumnado.

De acuerdo con el contexto de la clase, no en todas las Unidades se realizarán exámenes para no desmotivar y colaborar con el absentismo escolar. Dado el nivel de clase, se proponen tareas alternativas al examen evaluables, como una gimkana. Los alumnos resolverán las pruebas, comprobando los conocimientos con Crocodile Clips y en el taller. Como se trata de un tema práctico se determina más interesante este tipo de tarea en la que los alumnos deben desenvolverse solos para resolver retos, trabajando en equipo. Para valorar que todos los miembros del equipo trabajen por igual, la última prueba será un test con Quizizz por equipos, que cada alumno resolverá de forma individual. Cada pregunta que acierten todos los miembros colaborará para ser el equipo vencedor, mientras que el profesor podrá evaluarlos por separado.

#### <span id="page-39-0"></span>4.1. Relación con elementos transversales

- Educación para la convivencia y respeto en las relaciones interpersonales.
- Igualdad real y efectiva entre hombres y mujeres.
- Desarrollo de habilidades básicas para la comunicación interpersonal.

#### <span id="page-39-1"></span>4.2. Atención a la diversidad

Para fomentar un ambiente inclusivo, el alumnado seguirá una ficha con las actividades propuestas con Crocodile Clips o en el taller de la que se exigirá realizar un número mínimo, pero se propondrán actividades finales por si cualquier grupo avanza lo suficiente en clase.

A aquellos alumnos que tengan algún tipo de dificultad para entender la Unidad, se les planteará realizar las actividades de refuerzo que sean convenientes para alcanzar el ritmo de la clase. Por su parte, a los alumnos con mayores capacidades que comprendan los conceptos, se les propondrá una actividad de ampliación basada en gamificación.

Estas medidas se consideran suficientes para satisfacer las necesidades del alumno NEAE de altas capacidades intelectuales. Por su parte, al alumno con pérdida gradual de visión se le dará protagonismo en las prácticas con Crocodile Clips y en el taller. Para ello, se valorará positivamente a aquellos compañeros que colaboren en este ambiente. Además, si bien en las prácticas de ordenador se puede ajustar el brillo y tamaño de imágenes del ordenador, en el laboratorio se le cederán gafas o lupa ampliadoras (lo que le sea menos traumático, ya que puede generar burla entre los compañeros) para poder ver los componentes eléctricos correctamente. Además, las fichas de trabajo se le entregarán con letra grande y apoyo de imagen. También se adaptarán en este sentido los vídeos enviados. Finalmente, como el examen final se realiza en grupos en forma de gimkana, no requerirá un tiempo extra para realizarlo. No obstante, si en Unidades anteriores se ha considerado necesario el uso de Voice Aloud Reader para la realización del test, se les prohibirá a los alumnos contestar hasta que se escuche la pregunta en alto, para ofrecer a todos las mismas oportunidades.

### <span id="page-40-0"></span>5. ACTIVIDADES DE ENSEÑANZA Y APRENDIZAJE

#### **Actividad 1:** *Sacándole brillo a nuestra bombilla.*

- *Tipo de actividad:* Introducción.
- *Duración:* 15 minutos. Al tratarse de una *flipped classroom*, el tiempo es orientativo ya que cada alumno puede ir a su ritmo y repetir el vídeo tanto como de desee, atendiendo a la diversidad del aula.
- *Descripción:* En el examen de la UD anterior se les pedirá a los alumnos que vean unos vídeos en su casa para recordar conceptos clave sobre electricidad del curso anterior: variables de la electricidad, componentes y ley de Ohm. Esta *flipped classroom* se organiza con Edpuzzle y va acompañada de cuestiones y aclaraciones que refuten que se comprenden los conceptos.
- *Espacio:* Casa.
- *Materiales y recursos:* Ordenador, programa Edpuzzle (Edpuzzle, 2021).
- *Agrupamiento:* Individual.

#### **Actividad 2:** *Prendiendo la chispa fundida*

- *Tipo de actividad:* Desarrollo.
- *Duración:* 25 minutos
- *Descripción:* Para recordar la ley de Ohm y el concepto de potencia eléctrica se realizarán una serie de problemas en los que se basaron los contenidos de esta UD en el curso anterior. Estos

problemas se corregirán en voz alta y, en caso de duda, se resolverán en la pizarra bien por el profesor o bien por un voluntario al que se le dará un positivo si lo resuelve correctamente.

- *Espacio:* Aula.
- *Materiales y recursos:* Cuaderno, bolígrafo y calculadora.
- *Agrupamiento:* Individual.

#### **Actividad 3:** *Domando al cocodrilo*

- *Tipo de actividad:* Desarrollo.
- *Duración:* 30 minutos.
- *Descripción:* Se les recordará los elementos de los circuitos y su simbología con ejercicios en el programa Crocodile Clips. Comenzarán identificando los elementos principales de los circuitos y realizarán diferentes ejercicios guiados confeccionando circuitos simples y analizando el funcionamiento de los elementos de maniobra.
- *Espacio:* Aula.
- *Materiales y recursos:* Ordenador, LibreOffice (The Document Foundation, 2021), software Crocodile Clips (Crocodile Clips Ltd, 2021).
- *Agrupamiento:* Parejas.

#### **Actividad 4:** *Ganando el pulso al cocodrilo*

- *Tipo de actividad:* Refuerzo.
- *Duración:* 30 minutos.
- *Descripción:* Deberán confeccionar una serie de circuitos simples a partir de un documento en el que se muestra cómo son o se especifican sus componentes y analizar su funcionamiento.
- *Espacio:* Casa.
- *Materiales y recursos:* Ordenador, LibreOffice (The Document Foundation, 2021), software Crocodile Clips (Crocodile Clips Ltd, 2021).
- *Agrupamiento:* Individual.

#### **Actividad 5:** *Encadenando circuitos y conceptos en serie y paralelo*

- *Tipo de actividad:* Introducción.
- *Duración:* 10 minutos. Al tratarse de una *flipped classroom*, el tiempo es orientativo.
- *Descripción:* Los alumnos verán un vídeo explicativo con Edpuzzle sobre los conceptos de circuitos serie, paralelo y mixtos.
- *Espacio:* Casa.
- *Materiales y recursos:* Ordenador, programa Edpuzzle (Edpuzzle, 2021).
- *Agrupamiento:* Individual.

#### **Actividad 6:** *Poniéndonos las pilas en serie para trabajar a tope*

- *Tipo de actividad:* Desarrollo.
- *Duración:* 25 minutos
- *Descripción:* Para interiorizar los tipos de circuitos y su simplificación, se realizarán en clase problemas con circuitos serie, paralelos y mixtos. El procedimiento se basará en identificar el tipo de circuito, simplificar las resistencias para poder aplicar la ley de Ohm. Estas actividades se corregirán en la pizarra, otorgando un positivo al alumno voluntario.
- *Espacio:* Aula.
- *Materiales y recursos:* Cuaderno, bolígrafo y calculadora.
- *Agrupamiento:* Individual.

#### **Actividad 7:** *El cocodrilo, nuestro chivato de los resultados de las tareas*

- *Tipo de actividad:* Desarrollo.
- *Duración:* 30 minutos.
- *Descripción:* Continuarán con ejercicios de Crocodile Clips sobre circuitos serie, paralelos y mixtos. Deberán medir la corriente y tensión de los sistemas y comprobar la ley de Ohm. En algunos casos, los ejercicios serán una verificación de los realizados a mano en clase. En esta ocasión se les dará mayor autonomía debiendo realizar por sí mismos los ejercicios.
- *Espacio:* Aula.
- *Materiales y recursos:* Ordenador, LibreOffice (The Document Foundation, 2021), software Crocodile Clips (Crocodile Clips Ltd, 2021), cuaderno con ejercicios.
- *Agrupamiento:* Parejas.

#### **Actividad 8:** *Convirtiendo al cocodrilo en nuestro aliado para resolver tareas*

- *Tipo de actividad:* Refuerzo.
- *Duración:* 60 minutos.
- *Descripción:* Deberán confeccionar circuitos serie y paralelo a partir de un documento en el que se muestra cómo son o se especifican sus componentes y analizar su funcionamiento. Deberán calcular los valores de corriente o tensión, según se pida y comprobarlo con Crocodile Clips.
- *Espacio:* Casa.
- *Materiales y recursos:* Ordenador, LibreOffice (The Document Foundation, 2021), software Crocodile Clips (Crocodile Clips Ltd, 2021), cuaderno, bolígrafo.
- *Agrupamiento:* Individual.

#### **Actividad 9:** *Jugando a ser Ohm*

- *Tipo de actividad:* Ampliación.
- *Duración:* 180 minutos (duración del juego estimada).
- *Descripción:* Resolverán circuitos en forma de puzle con fuentes de tensión y corriente, generando el flujo que se exija. Para ello, los alumnos que voluntariamente se descargarán la aplicación "Circuit Jam" (fig. 16) de Play Store. Tendrán toda la Unidad didáctica para finalizar los niveles sobre fuentes de corriente, de tensión, resistencia, ley de Ohm y Condensadores. Por cada dos tipo de niveles superados se conseguirá 0,25 en la Unidad pudiendo subirse hasta 0,75 si se finaliza el juego. El primero en acabarlo obtendrá una tarjeta motivadora.

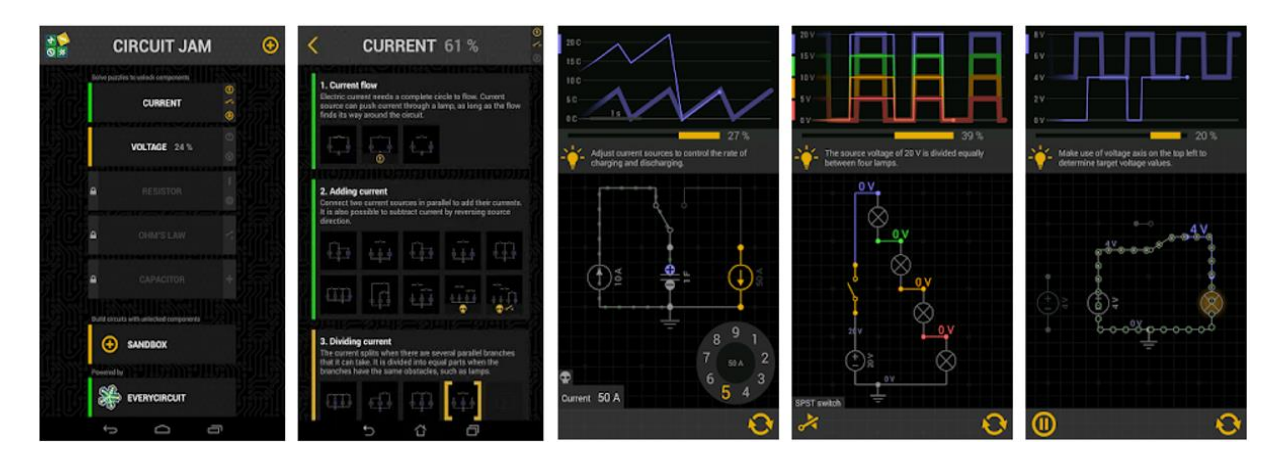

*Figura 16. Niveles de Circuit Jam* (Google Play, 2020)*.*

- <span id="page-43-0"></span>• *Espacio:* Casa.
- *Materiales y recursos:* Móvil / Tablet, software Circuit Jam (Google Play, 2020).
- *Agrupamiento:* Individual.

#### **Actividad 10:** *Video tutorial para convertirnos en científicos locos.*

- *Tipo de actividad:* Introducción.
- *Duración:* 10 minutos. Al tratarse de una *flipped classroom*, el tiempo es orientativo.
- *Descripción:* Cada alumno realizará un Edpuzzle sobre los elementos y peligros del taller.
- *Espacio:* Casa.
- *Materiales y recursos:* Ordenador, programa Edpuzzle (Edpuzzle, 2021).

• *Agrupamiento:* Individual.

#### **Actividad 11:** *Preparados, listos, ¡Kahoot!*

- *Tipo de actividad:* Introducción.
- *Duración:* 5 minutos.
- *Descripción:* Se realizará un test con el programa Kahoot en el que se comprobarán que entienden bien los cuidados que deben tener en el taller.
- *Espacio:* Aula.
- *Materiales y recursos:* Ordenador, móvil, Kahoot (Versvik, Brand, & Brooker, 2021).
- *Agrupamiento:* Individual.

#### **Actividad 12:** *Conectando la imaginación en nuestros circuitos*

- *Tipo de actividad:* Desarrollo.
- *Duración:* 20 minutos.
- *Descripción:* Con el programa Phet Interactive Simulation para circuitos, se hará hincapié en los peligros del taller con sus materiales, diseñando circuitos de demostración con diferentes conductores y aislantes que pueden provocar discontinuidad de corriente o cortocircuitos.
- *Espacio:* Aula.
- *Materiales y recursos:* Ordenador, programa Phet Interactive Simulation (Universidad de Colorado Boulder, 2021).
- *Agrupamiento:* Parejas.

#### **Actividad 13:** *Preparándonos para ser desinventores*

- *Tipo de actividad:* Desarrollo.
- *Duración:* 30 minutos.
- *Descripción:* Como primer contacto con el taller, se presentarán e identificarán por parejas los elementos activos, pasivos y de maniobra que se utilizarán en circuitos. Se alternarán para desmontar y montar un pequeño motor electromagnético de corriente continua y completarán una ficha. Con ayuda del profesor diferenciarán sus partes y deducirán su funcionamiento. Finalmente, volverán a montarlo antes de irse.
- *Espacio:* Taller.
- *Materiales y recursos:* elementos eléctricos del taller (resistencias, bombillas, motores, interruptores, conmutadores, pulsadores, relés, pilas y cables), motor electromagnético de corriente continua, destornillador estrella, bolígrafo y ficha para completar.

#### • *Agrupamiento:* Parejas.

#### **Actividad 14:** *Cientifiqueando con electricidad*

- *Tipo de actividad:* Desarrollo.
- *Duración:* 15 minutos.
- *Descripción:* Cada día realizarán pequeños experimentos (uno por día) guiados por el profesor para que comprueben el paso de corriente y tensión entre sus bornes. Los experimentos serán:
	- 1) Confeccionar un circuito serie en el que los cables se unen por medio de **agua destilada** en un vaso de precipitado. Deben comprobar que el circuito se encuentra abierto, pero cuando se le añade cloruro sódico al agua, las bombillas del circuito comienzan a brillar, con mayor intensidad cuanta más sal se añade. Esto lo comprobarán con medidas.
	- 2) **Crear un motor** con un imán de neodimio, una pila de 1,5 V y un cable, midiendo la diferencia de potencial. También comprobarán lo que ocurre cuando intercambian los bornes de la medida y se les explicará el concepto de generar o consumir de forma práctica, invirtiendo el giro de un motor para que una bombilla alumbre.
	- 3) Confeccionar una **pila de Volta**. Determinarán las capas de cartón, cinc y cobre máximas a colocar para encender una bombilla a partir de su potencia. Irán midiendo capa por capa con voltímetro la diferencia de potencial antes de usarla como pila de bombilla.
	- 4) Diseñar un circuito en el que el elemento **generador es una patata** y comprobar que una bombilla efectivamente se enciende. Medirán la diferencia de potencial del circuito.
- *Espacio:* Taller.
- *Materiales y recursos:* Elementos eléctricos del taller, agua destilada, cloruro sódico, imán de neodimio, patata, varilla agitadora, vaso de precipitado, láminas de cartón, láminas o arandelas de cinc y de cobre, voltímetro y amperímetro, bolígrafo y ficha para completar.
- *Agrupamiento:* Parejas.

#### **Actividad 15:** *Medidas no aptas para serios ni paralelos*

- *Tipo de actividad:* Desarrollo.
- *Duración:* 40 minutos.
- *Descripción:* Deberán confeccionar circuitos serie y paralelo y realizar medidas de dificultad progresiva. Comprobarán algunos de los resultados analíticamente. Estas prácticas irán inicialmente guiadas por el profesor y se les cederá poco a poco el total control.
- *Espacio:* Taller.
- *Materiales y recursos:* Elementos eléctricos del taller, bolígrafo y ficha para completar.

#### • *Agrupamiento:* Parejas.

#### **Actividad 16:** *Ojo con achicharrarse*

- *Tipo de actividad:* Desarrollo.
- *Duración:* 5 minutos.
- *Descripción:* Observarán el riesgo de un cortocircuito, para conocer los peligros del taller. Verán cómo funciona un equipo de soldadura al cerrar un circuito de grafito y aluminio. Este experimento se hará si los estudiantes son un grupo competente y centrado y únicamente observarán como lo monta el profesor, dada la peligrosidad. Solo bajo el criterio y supervisión del profesor, algún alumno podrá comprobar el efecto de este cortocircuito.
- *Espacio:* Taller.
- *Materiales y recursos:* Elementos eléctricos del taller, grafito, papel de aluminio y pinza cocodrilo.
- *Agrupamiento:* Grupo de clase.

#### **Actividad 17:** *Uniendo las piezas del puzle*

- *Tipo de actividad:* Refuerzo.
- *Duración:* 30 minutos.
- *Descripción:* Se les realizarán algunos problemas sobre la ley de Ohm, potencias y circuitos serie, paralelo y mixto para que refuercen los conceptos. Opcionalmente, pueden comprobar los ejercicios con Crocodile Clips, pero deben presentar el desarrollo práctico.
- *Espacio:* Casa,
- *Materiales y recursos:* Cuaderno, bolígrafo, ordenador y Crocodile Clips (Crocodile Clips Ltd, 2021).
- *Agrupamiento:* Individual.

#### **Actividad 18:** *Convirtiéndonos en el Edison de nuestra habitación.*

- *Tipo de actividad:* Finalización
- *Duración:* 35 minutos.
- *Descripción:* Esta actividad está coordinada con la asignatura de Plástica, en la que previamente habrán construido y dibujado una habitación de una casa (entrada, salón, cocina, baño, dormitorio, etc.). En grupos de 6 elegirán la habitación de la casa a diseñar en una caja de zapatos con materiales reciclados. En Tecnología, alumbrarán la habitación y simularán

alguno de sus elementos con un pequeño motor o resistencia e incluirán algún elemento de maniobra para cerrar el circuito. Finalmente, el grupo unirá las habitaciones para crear su casa.

- *Espacio:* Taller.
- *Materiales y recursos:* Elementos eléctricos del taller, pistola de silicona, silicona, habitación de casa realizada en clase de plástica.
- *Agrupamiento:* Individual.

#### **Actividad 19:** *Construyendo nuestra mansión.*

- *Tipo de actividad:* Finalización
- *Duración:* 40 minutos.
- *Descripción:* Los alumnos por grupos unirán sus habitaciones y crearán una casa completa. Deberán unir los circuitos para poder abrir todos a la vez por medio de un interruptor general.
- *Espacio:* Taller.
- *Materiales y recursos:* Elementos eléctricos del taller, pistola de silicona, silicona, habitación de casa realizada en clase de plástica.
- *Agrupamiento:* Grupos de seis.

#### **Actividad 20:** *Casa, luces, cuadro y... ¡Acción!*

- *Tipo de actividad:* Ampliación
- *Duración:* 15 minutos.
- *Descripción:* Se introducirán conceptos sobre la electrificación de vivienda incorporándole a cada casa un cuadro con un interruptor automático y un diferencial. Aprenderán a conectarlos, el orden en el que se colocan y se explicará su funcionamiento.
- *Espacio:* Taller.
- *Materiales y recursos:* Elementos eléctricos del taller, interruptor automático monopolar, interruptor diferencial monopolar.
- *Agrupamiento:* Grupos de seis.

#### <span id="page-47-0"></span>5.1. Examen – gimkana

La evaluación final se realizará por medio de una gimkana, dado el carácter del grupo. Los alumnos deberán superar pruebas en equipo y contestar un test individual. Este último reto les acumulará puntos en grupo para ganar la gimkana y permitirá al profesor evaluarlos individualmente. Se dará bonificación por velocidad siempre que se conteste correctamente.

Las pruebas se realizarán tanto en el taller para la construcción de circuitos, como en el aula normal para usar el simulador y realizar el test final. Como cada grupo requerirá un ritmo diferente, se necesitará un profesor de guardia en el aula normal para vigilar a los primeros grupos que continúen las pruebas y supervisar que se superan. Además, se cambiará la hora de clase si es necesario para coincidir antes del recreo por si la actividad se alargara.

- *Duración:* 60 minutos.
- *Espacio:* Taller Aula.
- *Materiales y recursos:* Elementos eléctricos del taller, ordenadores, papel, bolígrafo, calculadora, móviles, programa Quizizz (Gupta & Cheenath, 2021) y un profesor de guardia voluntario.
- *Agrupamiento:* Grupos de cinco.

En la mayoría de las pruebas cada grupo tendrá un reto ligeramente diferente para evitar que copien. En un folio estarán sus preguntas y los puestos específicos de sus pruebas. No obstante, se contestará en Quizizz, que con un formato sin límite de tiempo hasta el test final. Aquellas preguntas que consistan en montar un circuito será el profesor el que dé el visto bueno o no (si se rinden) y se señalará en Quizizz "circuito conquistado" o "nos electrocutamos".

*Prueba 1 – a (taller)*. Modifica el siguiente circuito para que la luz de la lámpara dure el triple de tiempo. ¿Cuál es la tensión en los bornes de la bombilla?

*Prueba 1 – b (taller).* Modifica el siguiente circuito para que la luz de la lámpara brille el triple de tiempo. ¿Cuál es la tensión en los bornes de la bombilla?

- ➢ *Aclaración*: Tendrán el circuito ya construido para modificar ellos.
- ➢ *Materiales disponibles por grupo*: Circuito (fig. 17a), 2 pilas y un voltímetro.
- ➢ *Respuesta*: El profesor dará el visto bueno sobre la configuración del circuito y el grupo introducirá el valor tensión en Quizizz.

*Prueba 2 (taller).* Invierte el giro del motor.

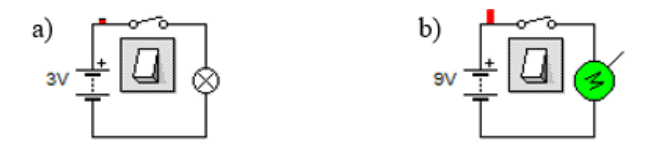

<span id="page-48-0"></span>*Figura 17. Configuraciones presentadas de los circuitos de la (a) prueba 1 y (b) prueba 2 (elaboración propia).*

- ➢ *Aclaración*: Tendrán que modificar un circuito.
- ➢ *Materiales disponibles por grupo*: Circuito (fig. 17b), y un voltímetro.

➢ *Respuesta*: El profesor indicará su correcta construcción en Quizizz.

*Prueba 3 (taller).* ¿Por qué no brilla la bombilla?

- a) Porque está fundida.
- b) Porque se produce un cortocircuito en todo el circuito.
- c) Porque se produce un cortocircuito en los bornes de la bombilla.
- d) Porque el agua es destilada.
- ➢ *Aclaración*: Tendrán el circuito ya construido y podrán investigar lo que ocurre.
- ➢ *Materiales disponibles por grupo*: Circuito (fig. 18), sal, un amperímetro y un voltímetro.
- ➢ *Respuesta*: Contestarán el tipo test en Quizizz.

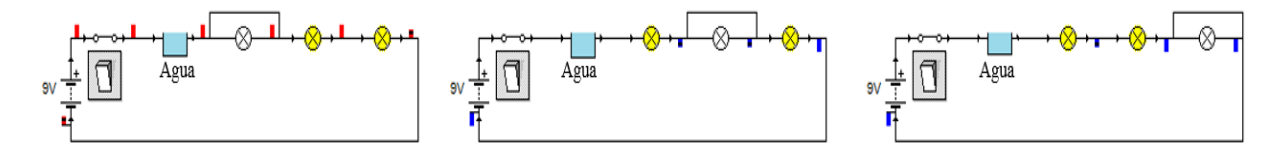

*Figura 18. Configuraciones de los circuitos de la prueba 3 (elaboración propia).*

<span id="page-49-0"></span>*Prueba 4 – a (taller).* Construye un circuito en el que cuando el motor 1 gire, se encienda la bombilla 1 y cuando pare, se active una resistencia junto con la bombilla 2. Habrá un motor 2, que siempre funcione, a menos que se abra todo el circuito.

*Prueba 4 – b (taller).* Construye un circuito en el que cuando el motor 1 gire, se active una resistencia y cuando pare, se encienda la bombilla 1. Habrá un motor 2, que siempre funcione junto con la bombilla 2, a menos que se abra todo el circuito.

*Prueba 4 – c (taller).* Construye un circuito en el que cuando el motor 1 gire, se apaguen las dos bombillas y cuando pare, se enciendan Habrá un motor 2, que siempre funcione junto con una resistencia, a menos que se abra todo el circuito.

- ➢ *Aclaración*: Construirán un circuito en el que conmuten elementos en paralelo al motor 2. No existe una configuración posible única.
- ➢ *Materiales disponibles por grupo*: Una resistencia, dos motores, una bombilla, un interruptor, un conmutador, una pila y un voltímetro.
- ➢ *Respuesta*: El profesor indicará su correcta construcción en Quizizz.

*Prueba 5 (taller).* En el circuito ¿Cuál es la tensión de cada elemento? ¿Cuál es la tensión del circuito? ¿Qué corriente atraviesa a la lámpara? ¿Qué valor tiene la resistencia equivalente?

- ➢ *Aclaración*: Tendrán que hacer cálculos y medidas del circuito que tengan.
- ➢ *Materiales disponibles por grupo*: Circuito (fig. 19), un voltímetro, bolígrafo y papel.
- ➢ *Respuesta*: Contestarán preguntas en Quizizz.

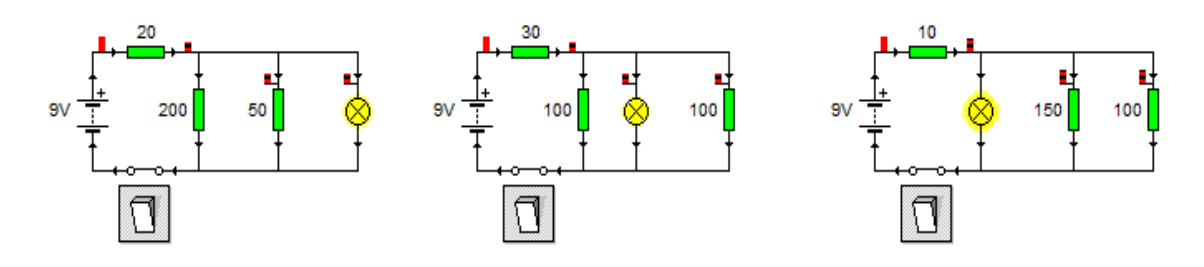

*Figura 19. Configuraciones de los circuitos de la prueba 5 (elaboración propia).*

<span id="page-50-0"></span>*Prueba 6 (aula).* ¿Qué bombillas brillan al cerrar el interruptor? Para una pila de 30 V ¿Qué tensión atraviesa a la bombilla H? ¿Y a la B? ¿Qué corriente atraviesa a E? ¿Y a F? (Fig. 20a)

- ➢ *Aclaración*: Tendrán los portátiles preparados con el programa Crocodile Clips abierto.
- ➢ *Respuesta*: Contestarán preguntas en Quizizz.

*Prueba 7 (aula).* Indica qué elementos de maniobra hay que pulsar, tal como está el circuito para encender cada una de las bombillas (fig. 20b).

➢ *Respuesta*: Contestarán preguntas en Quizizz con la opción de respuesta múltiple.

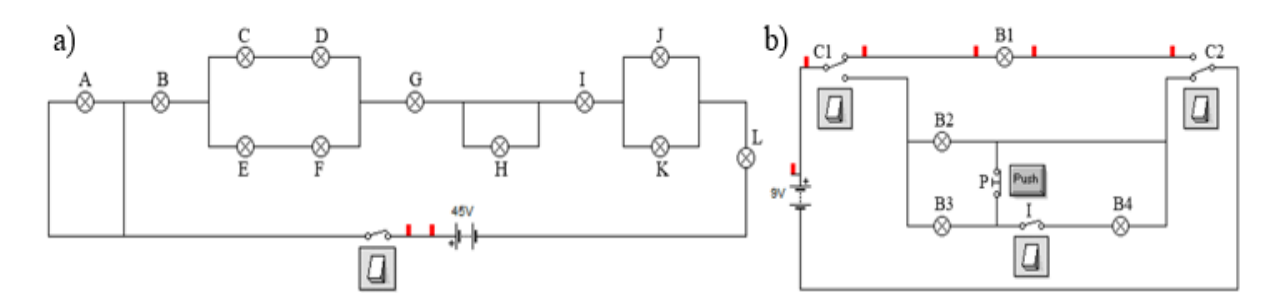

<span id="page-50-2"></span><span id="page-50-1"></span>*Figura 20. Configuración de los circuitos a montar con Crocodile Clips en (a) prueba 6 y (b) prueba 7 (elaboración propia). Prueba 8 (aula).* Sé el primero en contestar el Quizizz de circuitos eléctricos (fig. 21). Recuerda, ser el más rápido puntúa extra siempre que esté correcto.

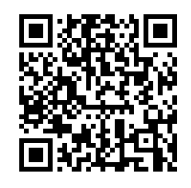

*Figura 21. QR para acceder al Quizizz de la prueba 8 (elaboración propia).*

1. ¿Qué materiales son conductores?

Clip  $\checkmark$  Moneda  $\checkmark$  Algodón  $\checkmark$  Agua de grifo  $\checkmark$  Botas de goma

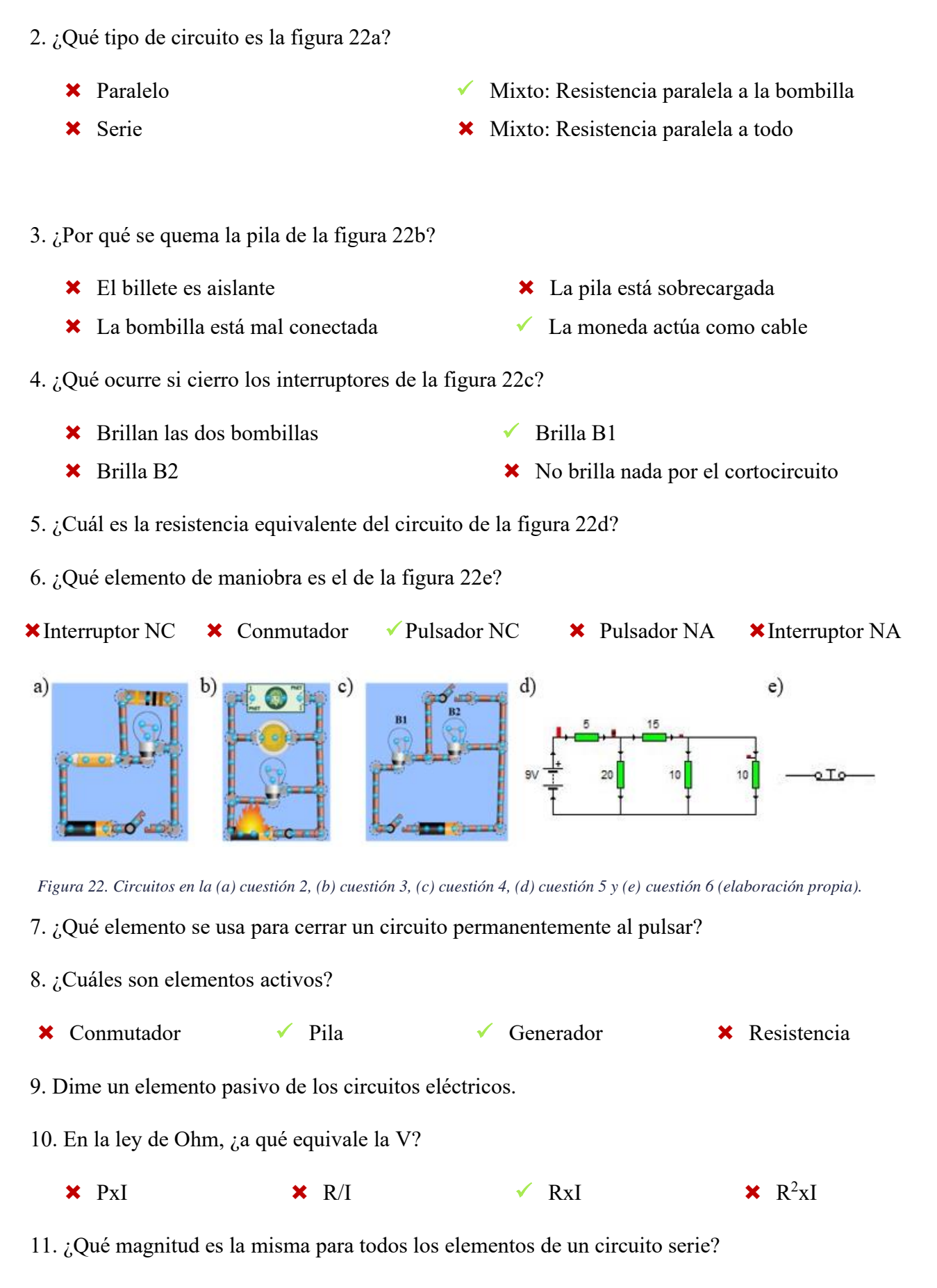

<span id="page-51-0"></span>12. ¿Cuánto calor en W genera una resistencia de 10 Ω conectada a una pila de 10 V?

# <span id="page-52-0"></span>6. PROPUESTA DE EVALUACIÓN

En la tabla 8 se indican los criterios de evaluación y estándares de aprendizaje desarrollados en la Unidad. Esta tabla se relaciona, a continuación, con los instrumentos de evaluación del proceso de aprendizaje (tabla 9).

<span id="page-52-1"></span>*Tabla 8. Estándares de aprendizaje (EA) y criterios de evaluación del área de tecnología (CE) y específicos (CEE) de la UD 5 (elaboración propia).*

| Estándares de aprendizaje                                                                                      | Criterios de evaluación                                                                                     |  |  |  |  |
|----------------------------------------------------------------------------------------------------|----------------------------------------------------------------------------------------------------|--|--|--|--|
| CE 1.2. Realizar las operaciones técnicas previstas en un plan de trabajo utilizando los recursos materiales y |                                                                                                    |  |  |  |  |
| organizativos con criterios de economía, seguridad y respeto al medio ambiente, valorando las condiciones del  |                                                                                                    |  |  |  |  |
|                                                                                                    | entorno de trabajo y realizando adecuadamente los documentos técnicos necesarios en un proceso tecnológico, |  |  |  |  |
| respetando la normalización y utilizando las TICs para ello.                                                   |                                                                                                    |  |  |  |  |
| EA 3.2. Utiliza las magnitudes eléctricas                                                                      | CE 4.3. Relacionar los efectos de la energía eléctrica y su                                                 |  |  |  |  |
| básicas.                                                                                                    | capacidad de conversión en otras manifestaciones energéticas,                                               |  |  |  |  |
| EA 3.3. Diseña utilizando software                                                                             | conociendo cómo se genera y transporta la electricidad y su                                                 |  |  |  |  |
| simbología<br>específico<br>adecuada<br>V                                                                      | impacto medioambiental, describiendo de forma esquemática el                                                |  |  |  |  |
| circuitos eléctricos básicos y experimenta                                                                     | funcionamiento de las diferentes centrales eléctricas renovables y                                          |  |  |  |  |
| con los elementos que lo configuran.                                                                           | no renovables.                                                                                              |  |  |  |  |
|                                                                                                    | CE 4.4. Experimentar con instrumentos de medida y obtener las                                               |  |  |  |  |
| EA 4.1. Manipula los instrumentos de                                                                           | magnitudes eléctricas básicas, conociendo y calculando las                                                  |  |  |  |  |
| medida para conocer las magnitudes                                                                             | principales magnitudes de los circuitos eléctricos y electrónicos, y                                        |  |  |  |  |
| eléctricas de circuitos básicos.                                                                               | aplicando las leyes de Ohm y de Joule.                                                                      |  |  |  |  |
| EA 5.1. Diseña y monta circuitos                                                                               | CE 4.5. Diseñar y simular circuitos con simbología adecuada que                                             |  |  |  |  |
|                                                                                                    | proporcionen soluciones técnicas a problemas sencillos, y montar                                            |  |  |  |  |
| eléctricos básicos empleando bombillas,                                                                        | circuitos con operadores elementales a partir de un esquema                                                 |  |  |  |  |
| zumbadores, diodos led, motores, baterías                                                                      | predeterminado, conociendo sus principales elementos, y la                                                  |  |  |  |  |
| y conectores.                                                                                                  | función que realizan en el circuito.                                                                        |  |  |  |  |
|                                                                                                    | CE 5.2. Utilizar de forma segura sistemas de intercambio de                                                 |  |  |  |  |
|                                                                                                    | información, manteniendo y optimizando el funcionamiento de un                                              |  |  |  |  |
|                                                                                                    | equipo informático; aplicando las destrezas básicas para manejar                                            |  |  |  |  |
| 2.1.<br>espacios<br>EA.<br>Maneja<br>web,                                                                      | sistemas operativos, distinguiendo software libre de privativo;                                             |  |  |  |  |
| plataformas<br>sistemas<br>V<br>otros<br>de                                                                    | aplicando las destrezas básicas para manejar herramientas de                                                |  |  |  |  |
| intercambio de información                                                                                     | ofimática elementales; y conociendo y utilizando Internet de forma                                          |  |  |  |  |
|                                                                                                    | segura y responsable para buscar, publicar e intercambiar                                                   |  |  |  |  |
|                                                                                                    | información a través de servicios web, citando correctamente el                                             |  |  |  |  |
|                                                                                                    | tipo de licencia del contenido (copyright o licencias colaborativas).                                       |  |  |  |  |
| CEE b) Extraer conclusiones de análisis de sistemas, rectificando fallos o cambiando la estrategia.            |                                                                                                    |  |  |  |  |
| CEE d) Aprovechar recursos y materiales disponibles, para crear diseños tridimensionales.                      |                                                                                                    |  |  |  |  |

<span id="page-53-3"></span>*Tabla 9. Estándares de aprendizaje (EA), criterios de evaluación de área (CE) y específicos (CEE) y competencias clave (CC) abarcados en la UD 5 junto con las evidencias e instrumentos de evaluación (elaboración propia).*

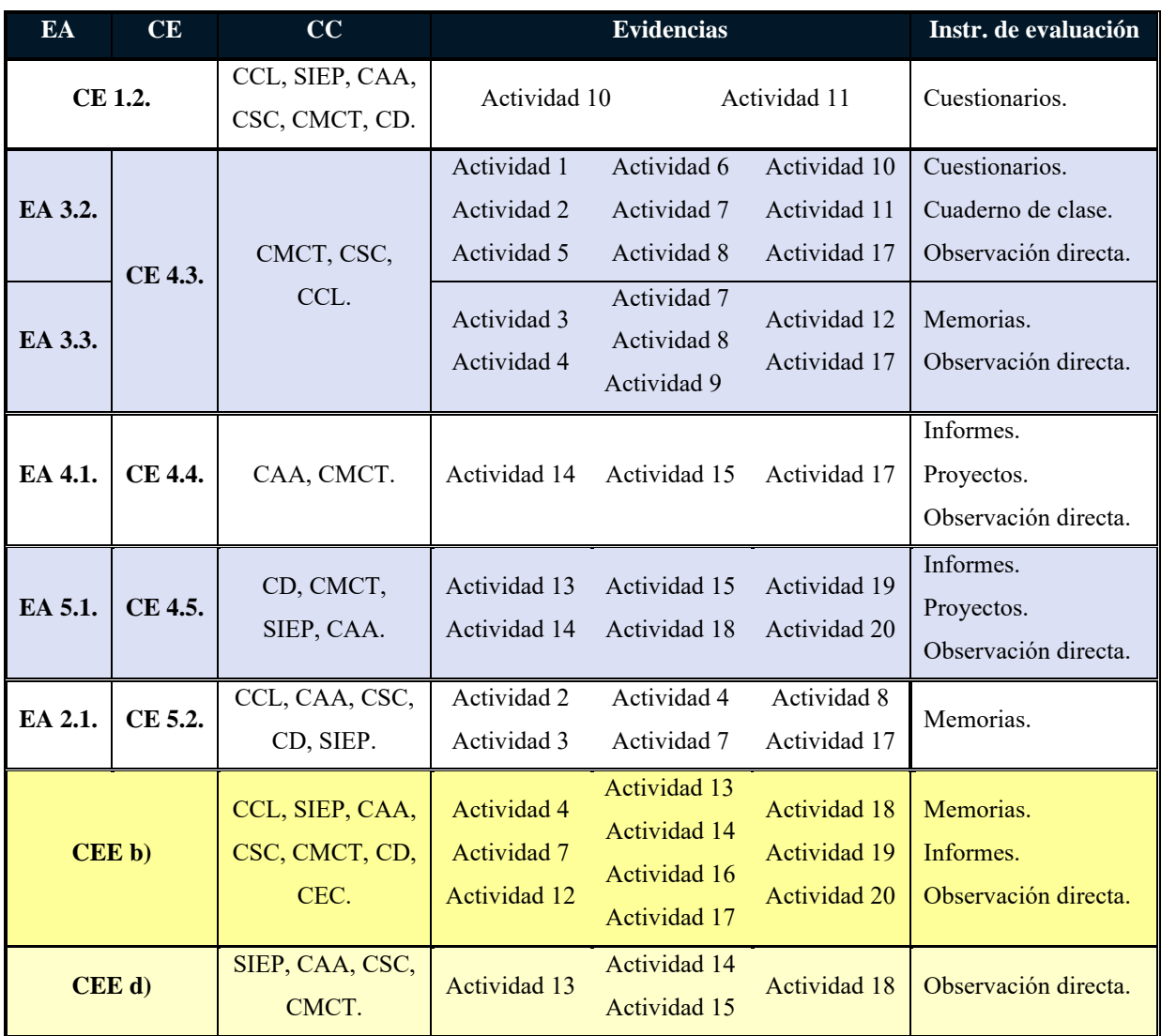

#### <span id="page-53-0"></span>6.1. Evaluación final: Gimkana

Para la gimkana se realizará por medio de la cumplimentación de un cuestionario a través de Quizizz. Además, el alumnado entregará una ficha con los procedimientos de aquellas actividades que hayan desarrollado. Como la mayor parte del examen se realizará en grupos, también se utilizará la observación directa para determinar si todos colaboran en las pruebas.

# <span id="page-53-1"></span>**APORTACIÓN DE LAS PRÁCTICAS DOCENTES**

# <span id="page-53-2"></span>1. GRADO DE APLICACIÓN DE CONTENIDOS DEL MÁSTER

De antemano debo contextualizar un poco el tipo de prácticas en las que he participado, ya que he asistido a la asignatura Tecnologías de la Información y la Comunicación (TIC) de 4º ESO a 2º Bachillerato. TIC es mucho más cercana a Informática que a Tecnología por lo que el TFM no guarda relación con las mismas. La mecánica de trabajo en TIC se basa en una introducción al tema y el trabajo independiente del alumnado a partir de un guion de prácticas. De esta forma desarrollan su autonomía, mientras el profesor da apoyo por medio de otro tipo de actividades: de demostración, de planteamiento, de orientación o de supervisión y retroalimentación.

Esta mecánica ha generado un grado bajo de aplicación de los conocimientos adquiridos. Durante tres de las cinco semanas me he limitado a alguna intervención puntual para resolver dudas específicas individuales. No obstante, en las dos últimas, al impartir las clases en dos de los grupos (1º Bachillerato A y B) he podido desenvolverme un poco como docente. Personalmente, la carencia de conocimientos informáticos a nivel universitario me ha supuesto un problema añadido para poder dar clase a más grupos. Además, este hecho se torna más frustrante ante dudas del alumnado relativas a temas que no se dominan.

Lo más interesante de mis intervenciones como docente es la diferencia abismal en las características de ambos grupos a pesar de ser del mismo curso cómo afecta a la puesta en marcha de la clase. Mientras que uno estaba más entusiasmado en la asignatura (atendiendo, participando, etc.) el otro era mucho más pasivo y descentrado por una falta de interés inherente. Por lo tanto, en el primero, la clase era satisfactoria sin mucho esfuerzo, mientras que el otro requería motivación extra. Para ello, utilicé la gamificación con resultado satisfactorio.

Si bien en todas las clases he intentado romper un poco la dinámica a su inicio para que los alumnos se despejen y se centren en la asignatura, no parecía funcionar en uno de los grupos. Por lo tanto, tras la primera clase, que fue muy teórica, ya que se estaban asentando las bases del inicio del tema decidí reforzar contenidos mediante la gamificación con un Kahoot. De entrada, al preguntar si recordaban los contenidos del día anterior, solo un grupo afirmó que sí con determinación, mientras el otro fue mucho más dubitativo. Sin embargo, el resultado del Kahoot fue fructuoso. El grupo que afirmó que sí, efectivamente sacó mejores resultados, pero con el otro se reforzaron los conceptos y atendieron notablemente más que el día anterior.

En el Máster nos han enseñado bastantes elementos gamificadores. Si bien no sería apropiado utilizarlos durante toda la hora, sí que he comprobado que puede ser una estrategia efectiva tanto para motivar al alumnado, asimilar contenidos teóricos, romper un poco la dinámica de la clase y conseguir la atención de nuevo.

#### <span id="page-54-0"></span>2. PROCESOS DE APRENDIZAJE DEL AULA

Como TIC tiene un carácter muy práctico, salvo alguna UD más teórica, la Programación Didáctica exige el aprendizaje de diferentes softwares. Por lo tanto, inicialmente se explica su utilidad y manejo, para que el alumnado trabaje solo. Solo al avanzar en alguna técnica el profesor interviene de forma general para toda la clase. Esto es un punto a favor de la escuela inclusiva, ya que todos trabajan por igual sobre unas prácticas guiadas, pero cada uno a su ritmo. Asimismo, con prácticas opcionales, los más avanzados pueden profundizar en la UD.

Esta metodología es bastante interesante y asequible, aunque el principal problema es que algunos no han adquirido previamente demasiada autonomía para la resolución de ejercicios. Algunos preguntan por cada paso que avanzan, a lo que el profesor responde con pistas para que investiguen. Si bien una minoría suelen ser reacia a esta metodología, ya que quieren resultados inmediatos y no están acostumbrados a la frustración, suele funcionar bastante bien para la mayoría. Este hecho se ve influido porque el alumnado es nativo tecnológico y está acostumbrado al manejo de ordenadores. Muchos buscan tutoriales en plataformas como Youtube para solucionar problemas, fomentando su autonomía.

Para propiciar este trabajo autónomo los alumnos pueden hablar y ayudarse, respetando límites tanto a nivel de volumen como del tema del que debaten. Esta dinámica viene propiciada por la disposición en parejas en la clase. Así se refuerzan vínculos, crean lazos y ayuda no solo a la comprensión de quien tiene dudas sino también a la asimilación de quien actúa como tutor.

En algunos grupos es laborioso inculcar estas actitudes y ambientes colaborativos, sobre todo para el 4º ESO proveniente de PMAR, que debe adaptarse a un tipo de aula diferente al de los dos años anteriores. Si bien TIC no requiere demasiados conocimientos previos, las actitudes que deben adoptar son considerablemente insólitas para ellos.

No obstante, en definitiva, se ha alcanzado un estado de aula inclusiva prescindiendo de problemas sobre conocimientos o ideas previas, debido a que son nativos tecnológicos. Además, no se requieren conocimientos de cursos ni de asignaturas previas para comprenderse.

Asimismo, los recursos los proporciona el Centro (ordenador o portátil por parejas y para el profesor, proyector y softwares). Además, no se envían tareas para casa con el objeto de atender al contexto de cada alumno, que puede carecer de la posibilidad de utilizar o poseer diariamente un ordenador. De esta forma, no se aventaja a quien pueda realizar actividades. La atención a la diversidad también se considera tanto al trabajar al ritmo que se necesite, como al abastecer al alumnado con portátiles en el aula usual si alguien no puede acceder a la sala de ordenadores.

Finalmente, añadir que en las cinco semanas que he asistido no he vivido ningún tipo de problema de convivencia, lo que concluye que es una metodología que funciona y gusta. Únicamente, ha habido alguna ocasión en la que el alumnado ha subido el volumen en exceso o se ha puesto a jugar en clase. No obstante, con una actitud seria, un correcto lenguaje corporal y agradeciendo la colaboración, se solucionan estos problemas en cuestión de minutos.

# <span id="page-56-0"></span>3. PROYECTOS DE INNOVACIÓN

Durante mi estancia, el alumnado diseñó un logo de un periódico. Esta actividad supuso un descanso de la Programación Didáctica oficial del curso, pero también el refuerzo de los contenidos curriculares, así como de su creatividad y autonomía, ya que durante 4 horas pudieron crear un diseño mediante un software a su gusto. Además, la ruptura de la mecánica de clase hace que se retome el temario con más entusiasmo gracias a ese respiro.

### <span id="page-56-1"></span>4. LAS COMPETENCIAS EN EL CENTRO

En lo relativo a la adquisición de competencias clave, la Programación Didáctica se ejecuta mediante actividades guiadas para conocer y manejar diferentes softwares con distintos niveles de profundidad. Cada software tiene relación con una parte concreta de la Programación Didáctica y con la consecución de las competencias clave. Para un aprendizaje satisfactorio, las competencias clave se tratan de la siguiente forma:

La competencia en comunicación lingüística (CCL) se evalúa en las exposiciones mediante una rúbrica sobre el adecuado lenguaje, una respetuosa expresión oral, el nivel de seguridad, el vocabulario técnico, así como la expresión escrita del trabajo teórico y/o de las diapositivas.

Tanto la competencia matemática y competencias básicas en ciencia y tecnología (CMCT), la competencia digital (CD) y aprender a aprender (CAA) están muy presentes en todo momento, dada la metodología de clase ya explicada. Tanto en las prácticas donde van adquiriendo destrezas ofimáticas o buscando soluciones problemas como forma de adquisición de conocimiento se fomentan estas competencias, aunque como TIC se acerca mucho a Informática, se aplica más la CMCT en relación a la tecnología. Un ejemplo de esto es que se les pidió el diseño de un logotipo con algún software, sin guía. No obstante, la competencia matemática también se encuentra in situ dentro de las propias actividades. Por ejemplo, se diseñaron ejercicios en Python para resolución de problemas relativos a álgebra vectorial.

En el desarrollo de todos los trabajos cooperativos y autónomos también llevan implícita la competencia de sentido de iniciativa y espíritu emprendedor (CSIE) con la toma de decisiones a partir de las indicaciones del profesor. Por ejemplo, en las exposiciones el profesor indica conceptos clave como, para Ciberseguridad, hablar al menos de dos tipos de virus y la forma de protegernos. El alumnado elige en cuáles basarse, investigar y plantear una presentación. También, diseñaron el logotipo a partir de la indicación del tipo de revista que iba a representar.

Gracias a la disposición por parejas se desarrollan las competencias sociales y cívicas (CSC). Normalmente, realizan trabajos y presentaciones por parejas, coordinándose para alternar o complementar el trabajo. Además, en las presentaciones dialogan con sus compañeros en la ronda de preguntas valorando la educación, la aceptación de críticas y el respeto mutuo.

La competencia de conciencia y expresiones culturales (CEC) se fomenta principalmente durante la teoría. También, en las exposiciones, que deben ser respetuosas y aceptadas por los compañeros. Por ejemplo, una presentación finalizó con una imagen despectiva de religión cristiana como broma y el profesor les regañó para no realizar otra que pudiera ser ofensiva.

Para la adquisición de estas competencias la evaluación es continua, tal como se nos ha hablado en las clases teóricas. Por lo tanto, las notas de la primera y segunda evaluación son fotogramas de un momento concreto, pero no determinan que se supere la asignatura. El alumnado puede entregar las actividades en cualquier momento del curso, ya que se valora la adquisición de las competencias anuales, no que sea en un instante concreto. Además, al no realizarse exámenes, la recuperación consiste en volver a realizar los trabajos hasta adquirir las competencias.

### <span id="page-57-0"></span>5. RELACIÓN CON EL ALUMNADO

Un tema bastante sensible que me ha llamado mucho la atención es el trato con el alumnado. Si bien TIC dicta considerablemente de Tecnología, el lenguaje corporal y la actitud del profesor sí que se puede extrapolar a cualquier materia. El profesor tiene un pacto con los alumnos: ellos trabajan en clase y a cambio no tienen exámenes o tareas para casa. En mi periodo de prácticas, el alumnado ya estaba habituado a este procedimiento, haciendo que el profesor tuviera un cometido meramente de supervisión en la mayor parte de la hora. No obstante, en diversas ocasiones ha recordado este pacto cuando se subía el volumen o utilizaban los móviles. Para ello, solo necesita levantarse con los brazos cruzados. Con esta actitud, los alumnos se van silenciando entre ellos, autorregulándose al comprender que el profesor está enfadado.

Personalmente, conocer estas pautas de control del aula son lo más importante que buscaba aprender para encontrar un equilibrio entre ser estricto y cercano. Es muy transcendental ya que puede suponer un año de hostilidades o descontrol. Por este motivo, me hubiera parecido interesante comenzar en septiembre, para observar primeros acercamientos en el aula, cambios de dinámica, si es más estricto al principio y se vuelve progresivamente más cercano, etc.

#### <span id="page-58-0"></span>6. CONCLUSIONES: ASPECTOS A DESTACAR

Cabe destacar que mi Centro de prácticas tiene mala reputación tanto a nivel de estudiantes como de estudios. Nada más lejos de la realidad, el alumnado responde correctamente al procedimiento en clase. Su mayor problema es la resistencia a entrar en clase tras los descansos o recreos o la charla en el aula. Sin embargo, a la hora de trabajar generalmente se esforzaban incluso cuando las actividades tenían cierto nivel y suponía un gran esfuerzo de comprensión.

Dado que TIC es optativa, parte del alumnado proviene de letras, por su fama de ser sencilla. Por tanto, existe una dificultad añadida para el docente ya que con problemas como resolución vectorial en Python, carecen no solo de base sino de un pensamiento lógico entrenado. Si bien TIC exige solo aprender Python, para manejarlo en ocasiones precisan nociones en otro campo. Esto no significa que el nivel sea bajo. Al contrario de los rumores de que los niños cada vez aprenden menos, en mi opinión, los currículos son muy extensos y mucho más avanzados que hace 10 años. El alumnado debe adquirir tal cantidad de conocimientos que en ocasiones no tiene tiempo de profundizar o no consigue asimilarlo todo a la velocidad necesaria.

Personalmente me he quedado impresionada de todos los conocimientos que adquieren. Sin embargo, no me parece conveniente el detrimento de la autonomía frente al currículo que aparece por la gran cantidad de temario que se ven obligados a aprender. Realmente, esto es una cuestión de normativa, no solucionable por un profesor que se ve en la tesitura entre profundizar en algunos temas, arrastrando desconocimientos al siguiente curso o finalizar su temario explicando todo de forma superficial sin que puedan fomentar la autonomía del grupo.

# <span id="page-58-1"></span>**REFERENCIAS BIBLIOGRÁFICAS**

- Agrela Sainz, F. (2021). *UCO Digital Centro de Recursos Virtuales*. Córdoba: Universidad de Córdoba. Recuperado de https://moodle.uco.es/m2021/pluginfile.php/332011/mod\_resou rce/content/1/ponencia1-2021-AC-FUNCIONARIO%20%281%29.pdf
- Álvarez de Sotomayor, A., Cerrillo Vidal, J. A., & López Calvo, L. (2020). *UCO Digital Centro de Recursos Virtuales*. Córdoba: Universidad de Córdoba. Recuperado de https://moodle. uco.es/m2021/pluginfile.php/234913/mod\_resource/content/1/Tema%201%20SFE.pdf
- Calmaestra Villen, J. (2020). *UCO Digital Centro de Recursos Virtuales*. Córdoba: Universidad de Córdoba. Recuperado de https://moodle.uco.es/m2021/pluginfile.php/243 131/mod\_resource/content/3/ADP\_bloqueI-Desarrollo.pdf

Casas Bolaños, J. A. (2020). *UCO Digital Centro de Recursos Virtuales*. Córdoba: Universidad

Córdoba. Recuperado https://moodle.uco.es/m2021/mod/resource/view.php?id=151585

Consejería de Educación. (2016). *Decreto 111/2016 por el que se establece la ordenación y el currículo de la Educación Secundaria Obligatoria en la Comunidad Autónoma de Andalucía.* Recuperado de https://www.juntadeandalucia.es/boja/2016/122/2

Crocodile Clips Ltd. (2021). *Crocodile Clips 3.5* [software libre].

- Díaz Cabrera, J. M. (2021). *UCO Digital Centro de Recursos Virtuales*. Córdoba: Universidad de Córdoba. Recuperado de https://moodle.uco.es/m2021/pluginfile.php/326240/mod\_res ource/content/9/PDid%C3%A1ctica\_2021\_Tecnolog%C3%ADa.pdf
- Edpuzzle. (7 de abril de 2021). *Edpuzzle* [herramienta online]. Silicon Valley: Y Combinator. Recuperado de https://edpuzzle.com/
- Google Play. (31 de marzo de 2020). *Circuit Jam* [aplicación]. España: Google Play. Recuperado https://play.google.com/store/apps/details?id=com.circuitjam&hl=es&gl=US
- Gupta, A. & Cheenath, D. J. (7 de abril de 2021). *Quizizz - The world's most engaging learning platform* [herramienta online]. India: 2021 Quizizz Inc. Recuperado de https://quizizz.com/
- Jefatura de Estado. (2020). *Ley Orgánica 8/2013, de 9 de diciembre, para la mejora de la calidad educativa. Texto consolidado.* Recuperado de https://www.boe.es/buscar/pdf/201 3/BOE-A-2013-12886-consolidado.pdf
- Jefatura del Estado. (2011). *Ley Orgánica 2/2006, de 3 de mayo, de Educación. Texto Consolidado.* Recuperado de https://www.boe.es/buscar/act.php?id=BOE-A-2006-7899
- Junta de Andalucía. (2020). *Resolución de 27/05/2020 de la Delegación Territorial de la Consejería de Educación, Deporte, Igualdad, Políticas sociales y Conciliación en Córdoba, por la que se aprueban el calendario y la jornada escolar en los centros docentes no universitarios para el Curso académico 2020/2021.* Recuperado de https://www.juntadeandalucia.es/educacion/portals/delegate/content/5402696f-bf27-410c -9abb-bb8836b31e73/Resoluci%C3%B3n%20y%20Calendario%20Escolar%202020/202
- Junta de Andalucía. (2021). *Orden de 15 de enero de 2021, por la que se desarrolla el currículo correspondiente a la etapa de Educación Secundaria Obligatoria en la Comunidad Autónoma de Andalucía, se regulan determinados aspectos de la atención a la diversidad, se establece la ordenación de la evaluación del proceso de aprendizaje del alumnado y se determina el proceso de tránsito entre distintas etapas educativas.* Recuperado de

https://www.juntadeandalucia.es/boja/2021/507/3

- Lucena Jurado, V. (2020a). *UCO Digital Centro de Recursos Virtuales*. Córdoba: Universidad Córdoba. Recuperado de https://moodle.uco.es/m2021/pluginfile.php/269999/mod\_resou rce/content/1/ALUMNADOCOGNALTACAPACCOMUNICACAPRENDIZTDAH.pdf
- Lucena Jurado, V. (2020b). *UCO Digital Centro de Recursos Virtuales*. Córdoba: Universidad de Córdoba. Recuperado de https://moodle.uco.es/m2021/pluginfile.php/264936/mod\_res ource/content/1/DISCPVISUAL%2CDIFICAUDITIVA%2CFISICA.pdf
- Mecatrónica-CBTIS 122-Cynthia. (2020). *3. Mecanismos de transformación de movimiento.*  España: Jimdo. Recuperado 12 de marzo de 2021, de https://mecatronica-cbtis122 cynthia.jimdofree.com/maquinas-y-mecanismos/3-automatas-de-papel/
- Ministerio de Educación. (2010). *Real Decreto 132/2010, de 12 de febrero, por el que se establecen los requisitos mínimos de los centros que impartan las enseñanzas del segundo ciclo de la educación infantil, la educación primaria y la educación secundaria.* Recuperado de https://www.boe.es/buscar/doc.php?id=BOE-A-2010-4132
- Ministerio de Educación Cultura y Deporte. (2016). *Real Decreto 1105/2014, de 26 de diciembre, por el que se establece el currículo de la Educación Secundaria Obligatoria y del Bachillerato.* Recuperado de https://www.boe.es/buscar/act.php?id=BOE-A-2015-37
- Ministerio de Educación y Ciencia. (2007). *Real Decreto 1631/2006, de 29 de diciembre, por el que se establecen las enseñanzas mínimas correspondientes a la Educación Secundaria Obligatoria.* Recuperado de https://www.boe.es/buscar/act.php?id=BOE-A-2007-238
- Oliva, A., Ríos, M., Antolín, L., Parra, Á., Hernando, Á., & Pertegal, M. A. (2010). Más allá del déficit: construyendo un modelo de desarrollo positivo adolescente. *Fundación Infancia y Aprendizaje*, *33*(2), 223-234.
- The Document Foundation. (7 de abril de 2021). *LibreOffice* [software libre]. Recuperado de https://es.libreoffice.org/
- Universidad de Colorado Boulder. (7 de abril de 2021). *Phet Interactive Simulations*  [herramienta online]. Recuperado de https://phet.colorado.edu/sims/html/circuit-construct ion-kit-dc/latest/circuit\_construction-kit-dc\_es.html
- Versvik, M., Brand, J. & Brooker, J. (7 de abril de 2021). *Kahoot!* [herramienta online]. Recuperado de https://kahoot.com/